EL INSTITUTO MEXICANO DE TECNOLOGÍA DEL AGUA EN LO SUCESIVO EL IMTA. EN CUMPLIMIENTO DE LAS DISPOSICIONES DE LA LEY DE ADQUISICIONES, ARRENDAMIENTOS Y SERVICIOS DEL SECTOR PÚBLICO, EN LO SUCESIVO LA LAASSP Y SU REGLAMENTO, A TRAVÉS DEL DEPARTAMENTO DE CONTRATOS DEPENDIENTE DE LA SUBDIRECCIÓN DE RECURSOS MATERIALES, UBICADO EN PASEO CUAUHNÁHUAC NÚMERO 8532 COLONIA PROGRESO JIUTEPEC, MORELOS CON TELÉFONO NÚMERO, 329 36 00 EXT 347 o 271 CELEBRARÁ LA INVITACIÓN A CUANDO MENOS TRES PERSONAS NACIONAL ELECTRÓNICA NÚMERO **IA-016RJE001-E188-2017**, A FIN DE CONTRATAR LOS SERVICIOS DESCRITOS EN LAS BASES ESTABLECIDAS EN LA SIGUIENTE:

# CONVOCATORIA A LA INVITACIÓN A CUANDO MENOS TRES PERSONAS NACIONAL ELECTRÓNICA

# 1. DATOS GENERALES DE LA INVITACIÓN A CUANDO MENOS TRES PERSONAS:

#### $1.1$ INVITACIÓN A CUANDO MENOS TRES PERSONAS ELECTRÓNICA

PARA DAR CUMPLIMIENTO AL ACUERDO POR EL QUE SE EXPIDE EL PROTOCOLO DE ACTUACIÓN EN MATERIA DE CONTRATACIONES PÚBLICAS, OTORGAMIENTO Y PRÓRROGA DE LICENCIAS, PERMISOS, AUTORIZACIONES Y CONCESIONES. PUBLICADO EN EL DIARIO OFICIAL DE LA FEDERACIÓN EL DÍA 20 DE AGOSTO DEL AÑO 2015, ESPECÍFICAMENTE EN SU SECCIÓN II REGLAS GENERALES PARA EL **CONTACTO CON PARTICULARES** PUNTO 6. SE INFORMA LO SIGUIENTE-

- LOS SERVIDORES PÚBLICOS EN EL CONTACTO CON PARTICULARES DEBEN OBSERVAR EL PROTOCOLO MENCIONADO EN EL PÁRRAFO ANTERIOR Y ÉSTE PUEDE SER CONSULTADO EN LA SECCIÓN DE LA SECRETARÍA DE LA FUNCIÓN PÚBLICA, QUE SE ENCUENTRA EN EL PORTAL DE LA VENTANILLA ÚNICA NACIONAL (gob.mx), A TRAVES DE LA LIGA www.gob.mx/sfp;
- LOS DATOS PERSONALES QUE SE RECABEN CON MOTIVO DEL CONTACTO CON PARTICULARES SERÁN PROTEGIDOS Y TRATADOS CONFORME A LAS DISPOSICIONES JURIDICAS APLICABLES, Y
- LOS PARTICULARES TIENEN DERECHO A PRESENTAR OUEJA O DENUNCIA ANTE EL ÓRGANO INTERNO DE CONTROL CORRESPONDIENTE, POR EL INCUMPLIMIENTO DE OBLIGACIONES QUE ADVIERTAN EN EL CONTACTO CON SERVIDORES PÚBLICOS.

ATENDIENDO A LOS MEDIOS EN QUE SE PODRÁ PARTICIPAR EN LOS DIFERENTES ACTOS DE EL PRESENTE CONCURSO, SE INFORMA QUE ÉSTA SERÁ ELECTRÓNICA, POR LO QUE EXCLUSIVAMENTE SE PERMITIRÁ LA PARTICIPACIÓN DE LOS LICITANTES INVITADOS POR EL IMTA A TRAVÉS DE COMPRANET. SE UTILIZARÁN MEDIOS DE IDENTIFICACIÓN ELECTRÓNICA Y LAS COMUNICACIONES PRODUCIRÁN LOS EFECTOS QUE SEÑALA EL ARTÍCULO 27 DE LA LEY.

LOS LICITANTES DEBERÁN PRESENTAR SU PROPOSICIÓN A TRAVÉS DE COMPRANET SUJETÁNDOSE AL "ACUERDO POR EL QUE SE ESTABLECEN LAS DISPOSICIONES QUE SE DEBERÁN OBSERVAR PARA LA UTILIZACIÓN DEL SISTEMA ELECTRÓNICO DE INFORMACIÓN PÚBLICA GUBERNAMENTAL DENOMINADO COMPRANET" PUBLICADO EN EL DIARIO OFICIAL DE LA FEDERACIÓN EL 28 DE JUNIO DEL 2011 (ANEXO 4).

EL ACTO DE PRESENTACIÓN Y APERTURA DE PROPOSICIONES Y EL ACTO DE FALLO, SE REALIZARÁN SIN LA PRESENCIA DE LOS LICITANTES **PARTICIPANTES EN DICHOS ACTOS.** 

LA CONTRATACIÓN DEL SERVICIO ABARCA UN EJERCICIO FISCAL (2017), EL CUAL SE PAGARÁ CON RECURSOS DEL MISMO.

#### NÚMERO DE IDENTIFICACION DE LA CONVOCATORIA  $1.1.1.$

EL NÚMERO DE IDENTIFICACIÓN POR COMPRANET ES: **IA-016RJE001-E188-2017** 

EL NÚMERO QUE SE UTILIZARÁ COMO CONTROL INTERNO DEL IMTA ES: IMTA-SRM-17-26 S.

# 1.2. DESCRIPCIÓN GENÉRICA DE LOS SERVICIOS.

"SERVICIOS TÉCNICOS PARA REALIZAR ACCIONES DE AMPLIACIÓN EN LÍNEAS DE DISTRIBUCIÓN DE AGUA POTABLE Y DRENAJE, ASÍ COMO REHABILITACIÓN DE LÍNEA DE AGUA POTABLE EN EL MUNICIPIO DE TZINTZUNTZAN".

# 1.3. DESCRIPCIÓN DE LOS SERVICIOS

SE REFIERE A LO SEÑALADO EN EL ANEXO 1 REQUISITOS TÉCNICOS.

# 1.4. IDIOMAS

LAS PROPOSICIONES, COMUNICADOS Y DOCUMENTOS, QUE EMITA, TANTO EL IMTA COMO LOS LICITANTES, DEBERÁN ESTAR REDACTADOS EN ESPAÑOL, LOS ANEXOS TÉCNICOS Y FOLLETOS PODRÁN PRESENTARSE EN EL IDIOMA DEL PAÍS DE ORIGEN DE LOS SERVICIOS PERO ACOMPAÑADOS DE UNA TRADUCCIÓN SIMPLE AL ESPAÑOL.

# 1.5. DISPONIBLIDAD PRESUPUESTAL:

EL SERVICIO OBJETO DE LA PRESENTE INVITACIÓN A CUANDO MENOS TRES PERSONAS CUENTA CON DISPONIBILIDAD PRESUPUESTAL.

# 1.6. CANTIDADES ADICIONALES OUE PODRÁN REOUERIRSE:

EL IMTA PODRÁ DENTRO DE SU PRESUPUESTO APROBADO Y DISPONIBLE, BAJO SU RESPONSABILIDAD Y POR RAZONES FUNDADAS Y EXPLÍCITAS, ACORDAR EL INCREMENTO DEL MONTO DEL CONTRATO, ARRENDAMIENTOS O SERVICIOS SOLICITADOS MEDIANTE MODIFICACIONES AL CONTRATO VIGENTE SIEMPRE OUE LAS MODIFICACIONES NO REBASEN EN CONJUNTO EL VEINTE POR CIENTO (20%) DEL MONTO O CANTIDAD DE LOS CONCEPTOS O VOLÚMENES ESTABLECIDOS ORIGINALMENTE EN LOS MISMOS. Y EL PRECIO DEL ARRENDAMIENTO O SERVICIOS SEA IGUAL AL PACTADO ORIGINALMENTE.

TRATÁNDOSE DE CONTRATOS EN LOS QUE SE INCLUYAN DOS O MÁS PARTIDAS, EL PORCENTAJE AL QUE HACE REFERENCIA EL PÁRRAFO ANTERIOR. SE APLICARÁ PARA CADA UNA DE ELLAS.

# 1.7. PLAZO Y LUGAR DE EJECUCIÓN DEL SERVICIO.

EL PLAZO DE LA PRESTACIÓN DE LOS SERVICIOS ES DE: 45 DÍAS NATURALES A PARTIR DEL SIGUIENTE DÍA HÁBIL DE LA FECHA DE FALLO.

LUGAR-CALLE DEL MIEDO Y AVENIDA LÁZARO CÁRDENAS. TZINTZUNTZAN. MICHOACÁN.

#### $2.$ INFORMACIÓN ESPECÍFICA DE LA INVITACIÓN

#### $2.1$ PUBLICACIÓN Y CONSULTA DE LA CONVOCATORIA A LA INVITACIÓN.

I A INVITACIÓN A CUANDO MENOS TRES PERSONAS SERÁ POR MEDIO DEL SISTEMA COMPRANET.

LA CONVOCATORIA AL CONCURSO, ESTARÁ A DISPOSICIÓN DE LOS LICITANTES INVITADOS POR EL IMTA A PARTIR DEL DÍA DE SU **PUBLICACIÓN** EN LA PÁGINA DE COMPRANET: http://compranet.funcionpublica.gob.mx.

NO PODRÁN PARTICIPAR LAS PERSONAS FÍSICAS O MORALES INHABILITADAS POR RESOLUCIÓN DE LA SECRETARÍA DE LA FUNCIÓN PÚBLICA. EN LOS TÉRMINOS DE LA LAASSP.

# 2.2 VALIDEZ DE LA PROPOSICIÓN.

UNA VEZ RECIBIDAS LAS PROPOSICIONES EN LA FECHA, HORA Y LUGAR ESTABLECIDOS, NO PODRÁN SER RETIRADAS O DEJARSE SIN EFECTO, POR LO QUE DEBERÁN CONSIDERARSE VIGENTES DENTRO DEL PROCEDIMIENTO DE LA INVITACIÓN A CUANDO MENOS TRES PERSONAS.

# 2.3. CALENDARIO DE EVENTOS

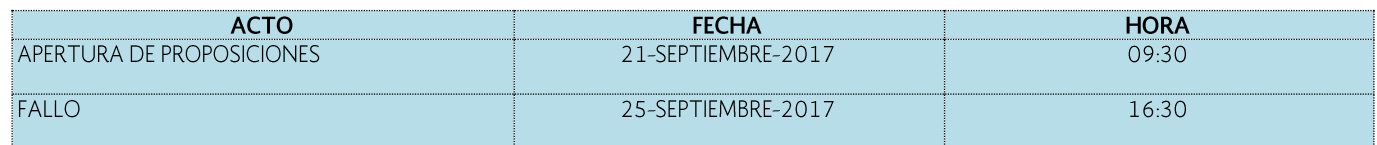

EL LUGAR DONDE SE LLEVARÁN A CABO EVENTOS ES: EN LA SALA DE JUNTAS DE LA COORDINACIÓN DE ADMINISTRACIÓN DEL IMTA, UBICADA EN LA SUBDIRECCIÓN DE RECURSOS MATERIALES UBICADA EN PASEO CUAUHNÁHUAC NÚMERO 8532 COLONIA PROGRESO, JIUTEPEC MORELOS.

# 3. ACLARACIONES DE LA CONVOCATORIA A LA INVITACIÓN.

PARA EL PRESENTE PROCEDIMIENTO DE INVITACIÓN A CUANDO MENOS TRES PERSONAS, SE OPTO POR NO REALIZAR JUNTA DE ACLARACIONES. SIN EMBARGO EN CASO DE OUE ALGÚN PROVEEDOR INVITADO EN LA PRESENTE INVITACIÓN REOUIERA SOLICITAR ALGUNA ACLARACION, ESTA PODRÁ SER ENVIADA A TRAVES DEL SISTEMA COMPRANET EN SU APARTADO MENSAJES UNIDAD COMPRADORA/LICITANTES, EL DÍA 18 DE SEPTIEMBRE ENTRE LAS 12:00 Y 14:00 HORAS, MISMAS QUE SE CONTESTARÁN PARA TODOS LOS PROVEEDORES INVITADOS LA MISMA FECHA, LO ANTERIOR CON FUNDAMENTO EN EL ARTÍCULO 77 PENÚLTIMO PÁRRAFO DEL REGLAMENTO DE LA LEY DE ADOUISICIONES, ARRENDAMIENTOS Y SERVICIOS DEL SECTOR PÚBLICO.

# 4. VISITA.

# 4.1 VISITA AL SITIO DONDE SE DESARROLLAN LOS SERVICIOS: (NO APLICABLE)

# 4.2. VISITAS A LAS INSTALACIONES DE LOS PRESTADORES DEL SERVICIO.

EL PERSONAL DEL IMTA PODRÁ EFECTUAR LAS VISITAS QUE JUZGUE NECESARIAS A LAS INSTALACIONES DE LOS LICITANTES LOS CUALES TENDRÁN QUE PROPORCIONAR LAS FACILIDADES QUE SE REQUIERAN.

# 5. CRITERIOS QUE SE APLICARÁN PARA LA ADJUDICACIÓN DEL CONTRATO.

LA ADJUDICACIÓN DEL CONTRATO SE REALIZARÁ A UN SOLO PRESTADOR DEL SERVICIO.

EL CONTRATO SE ADJUDICARÁ AL LICITANTE CUYA OFERTA RESULTE SOLVENTE, PORQUE CUMPLE CON LOS REQUISITOS LEGALES, TÉCNICOS Y ECONÓMICOS ESTABLECIDOS EN LA PRESENTE CONVOCATORIA A LA INVITACIÓN Y POR LO TANTO GARANTIZA EL CUMPLIMIENTO DE LAS OBLIGACIONES RESPECTIVAS, (CONFORME AL ANEXO 1 CORRESPONDIENTE).

SE ADJUDICARÁ CONFORME AL RESULTADO DEL PROCEDIMIENTO DE EVALUACION DE LAS PROPOSICIONES POR PUNTOS Y PORCENTAJES.

SI DERIVADO DE LA EVALUACIÓN DE LAS PROPOSICIONES SE OBTUVIERA UN EMPATE ENTRE DOS O MÁS PROVEEDORES, SE DEBERÁ ADJUDICAR EL CONTRATO EN PRIMER TÉRMINO A LAS MICRO EMPRESAS. A CONTINUACIÓN, SE CONSIDERARÁ A LAS PEOUEÑAS EMPRESAS Y EN CASO DE NO CONTARSE CON ALGUNA DE LAS ANTERIORES SE ADJUDICARÁ A LA OUE TENGA EL CARÁCTER DE MEDIANA EMPRESA. SIEMPRE Y CUANDO EL LICITANTE PARTICIPANTE ACREDITE QUE SE ENCUENTRA EN DICHA SITUACIÓN.

EN CASO DE SUBSISTIR EL EMPATE ENTRE EMPRESAS DE LA MISMA ESTRATIFICACIÓN DE LOS SECTORES SEÑALADOS EN EL PÁRRAFO ANTERIOR, O BIEN DE NO HABER EMPRESAS DE ESTE SECTOR Y EL EMPATE SE DIERA ENTRE LICITANTES QUE NO TIENEN EL CARÁCTER DE MIPYMES SE REALIZARÁ LA ADJUDICACIÓN DEL CONTRATO A FAVOR DEL LICITANTE OUE RESULTE GANADOR DEL SORTEO POR INSACULACIÓN QUE REALICE EL IMTA, EN EL PROPIO ACTO DE FALLO, EL CUAL CONSISTIRÁ EN DEPOSITAR EN UNA URNA O RECIPIENTE TRANSPARENTE. LAS BOLETAS CON EL NOMBRE DE CADA LICITANTE EMPATADO, ACTO SEGUIDO SE EXTRAERÁ EN PRIMER LUGAR LA BOLETA DEL LICITANTE GANADOR Y POSTERIORMENTE LAS DEMÁS BOLETAS DE LOS LICITANTES QUE RESULTARON EMPATADOS EN ESA PARTIDA, CON LO CUAL SE DETERMINARÁN LOS SUBSECUENTES LUGARES QUE OCUPARÁN TALES PROPOSICIONES.

### 6. ACTO DE PRESENTACIÓN Y APERTURA DE PROPOSICIONES.

6.1. EL ACTO DE PRESENTACIÓN Y APERTURA DE LAS PROPOSICIONES SE LLEVARÁ A CABO SIN LA PRESENCIA DE LICITANTES.

SE ANEXA EL FORMATO 1 DONDE SE SEÑALAN LOS DOCUMENTOS REQUERIDOS PARA PARTICIPAR, CON LOS PUNTOS ESPECÍFICOS DE ESTA CONVOCATORIA

### 6.2 FECHA Y LUGAR DEL ACTO DE APERTURA DE PROPOSICIONES.

EL IMTA, PROCEDERÁ AL ACTO DE PRESENTACIÓN Y APERTURA DE LAS PROPOSICIONES RECIBIDAS A TRAVÉS DEL SISTEMA COMPRANET, CONFORME A LO ESTABLECIDO EN EL ACUERDO DE MEDIOS. EL ACTO NO PODRÁ CONCLUIR HASTA EN TANTO SE HAYAN ABIERTO TODOS LOS ARCHIVOS DE LAS PROPOSICIONES RECIBIDAS.

LOS LICITANTES QUE OPTEN POR PARTICIPAR EN LA PRESENTE INVITACIÓN, ENVIARÁN SU PROPOSICIÓN DE FORMA ELECTRÓNICA POR LO QUE ACEPTAN Y RECONOCEN QUE SE TENDRÁN COMO NO PRESENTADAS SUS PROPOSICIONES Y, EN SU CASO, LA DOCUMENTACIÓN REOUERIDA POR EL IMTA, CUANDO EL ARCHIVO ELECTRÓNICO EN EL QUE SE CONTENGAN LAS PROPOSICIONES Y/O DEMÁS INFORMACIÓN NO PUEDA ABRIRSE POR TENER ALGÚN VIRUS INFORMÁTICO O POR CUALOUIER OTRA CAUSA AJENA AL IMTA.

LAS PROPOSICIONES RECIBIDAS POR MEDIOS ELECTRÓNICOS. EN SUSTITUCIÓN DE LA FIRMA AUTÓGRAFA SE FIRMARÁ CON LOS MEDIOS DE IDENTIFICACIÓN QUE ESTABLEZCA LA SECRETARIA DE LA FUNCIÓN PÚBLICA EN ESTE SENTIDO Y EN APEGO A LO DISPUESTO POR EL NUMERAL 16 DEL ACUERDO. (ANEXO 4).

CUANDO POR CAUSAS AJENAS A COMPRANET O A LA UNIDAD COMPRADORA, NO SEA POSIBLE INICIAR O CONTINUAR CON EL ACTO DE PRESENTACIÓN Y APERTURA DE PROPOSICIONES, EL MISMO SE PODRÁ SUSPENDER DE MANERA FUNDADA Y MOTIVADA, HASTA EN TANTO SE RESTABLEZCAN LAS CONDICIONES PARA SU INICIO O REANUDACIÓN; A TAL EFECTO LA UNIDAD COMPRADORA DIFUNDIRÁ EN COMPRANET LA FECHA Y HORA EN LA QUE INICIARÁ O REANUDARÁ EL ACTO.

UNA VEZ RECIBIDAS LAS PROPOSICIONES EN LA FECHA, HORA Y LUGAR ESTABLECIDOS, NO PODRÁN SER RETIRADAS O DEJARSE SIN EFECTO, POR LO OUE DEBERÁN CONSIDERARSE VIGENTES DENTRO DEL PROCEDIMIENTO DE INVITACIÓN A CUANDO MENOS TRES PERSONAS.

LOS LICITANTES SOLO PODRÁN PRESENTAR UNA PROPOSICIÓN POR INVITACIÓN.

EL ACTO DE APERTURA DE PROPOSICIONES SE LLEVARÁ A CABO EN LA FECHA Y HORARIO ESPECIFICADO EN EL CALENDARIO DE EVENTOS MENCIONADO EN EL PUNTO 2.3.

# 6.3. DESARROLLO.

EN LA FECHA Y HORA SEÑALADA, SE DARÁ INICIO AL ACTO DE APERTURA DE PROPOSICIONES RECIBIDAS POR MEDIO DEL SISTEMA COMPRANET LAS CUALES NO PODRÁN SER RETIRADAS O DEJARSE SIN EFECTO, POR LO QUE SE CONSIDERARÁN VIGENTES DENTRO DEL PROCEDIMIENTO DE LA INVITACIÓN A CUANDO MENOS TRES PERSONAS HASTA SU CONCLUSIÓN.

LOS LICITANTES ENVIARÁN SU PROPOSICIÓN A TRAVÉS DE COMPRANET, FIRMANDO ELECTRÓNICAMENTE SUS PROPOSICIONES CONFORME A LO ESTABLECIDO EN EL ACUERDO POR EL QUE SE ESTABLECEN LAS DISPOSICIONES QUE SE DEBERÁN OBSERVAR PARA LA UTILIZACIÓN DEL SISTEMA ELECTRÓNICO DE INFORMACIÓN PÚBLICA GUBERNAMENTAL DENOMINADO COMPRANET (ANEXO 4).

LAS PROPOSICIONES PRESENTADAS A TRAVÉS DE COMPRANET. SERÁN GENERADOS MEDIANTE EL USO DE TECNOLOGÍAS OUE RESGUARDEN LA CONFIDENCIALIDAD DE LA INFORMACIÓN DE TAL FORMA QUE SERÁN INVIOLABLES CONFORME A LAS DISPOSICIONES TÉCNICAS QUE ESTABLEZCA LA SECRETARÍA DE LA FUNCIÓN PÚBLICA.

EL ACTO DE APERTURA DE PROPOSICIONES SE LLEVARÁ A CABO CONFORME A LO SIGUIENTE:

A) UNA VEZ RECIBIDAS LAS PROPOSICIONES, SE PROCEDERÁ A SU APERTURA, HACIÉNDOSE CONSTAR LA DOCUMENTACIÓN PRESENTADA, SIN QUE ELLO IMPLIQUE LA EVALUACIÓN DE SU CONTENIDO, EN CASO DE QUE ALGÚN LICITANTE OMITIERA LA PRESENTACIÓN DE DOCUMENTOS EN SU PROPOSICIÓN, O LES FALTARE ALGÚN REOUISITO, ÉSTA NO SERÁ DESECHADA EN ESE MOMENTO, LOS FALTANTES U OMISIONES SE HARÁN CONSTAR EN EL FORMATO DE RECEPCIÓN DE LOS DOCUMENTOS QUE INTEGRAN LA PROPOSICIÓN QUE AL EFECTO SE RECABE PARA CADA LICITANTE.

CON POSTERIORIDAD, EL IMTA LLEVARÁ A CABO LA EVALUACIÓN INTEGRAL DE LAS PROPOSICIONES, HACIENDO LA VALORACIÓN QUE CORRESPONDA A CADA REOUISITO SOLICITADO, ASÍ COMO EN SU CASO, A LA OMISIÓN DE LOS MISMOS, Y EL RESULTADO DE DICHA REVISIÓN O ANÁLISIS SE DARÁ A CONOCER EN EL FALLO CORRESPONDIENTE.

B) EN EL ACTO DE APERTURA DE PROPOSICIONES EL SERVIDOR PÚBLICO QUE EL IMTA DESIGNE, RUBRICARÁ LA TOTALIDAD DE LAS PROPOSICIONES PRESENTADAS.

C) SE LEVANTARÁ ACTA QUE SERVIRÁ DE CONSTANCIA DE LA CELEBRACIÓN DEL ACTO DE PRESENTACIÓN Y APERTURA DE LAS PROPOSICIONES, EN LA QUE SE HARÁN CONSTAR EL IMPORTE DE CADA UNA DE ELLAS; SE SEÑALARÁ LUGAR, FECHA Y HORA EN QUE SE DARÁ A CONOCER EL FALLO DE LA INVITACIÓN, FECHA QUE DEBERÁ QUEDAR COMPRENDIDA DENTRO DE LOS VEINTE DÍAS NATURALES SIGUIENTES A LA ESTABLECIDA PARA ESTE ACTO Y PODRÃ DIFERIRSE, SIEMPRE QUE EL NUEVO PLAZO FIJADO NO EXCEDA DE VEINTE DÍAS NATURALES CONTADOS A PARTIR DEL PLAZO ESTABLECIDO ORIGINALMENTE.

EL ACTA SERÁ FIRMADA POR LOS SERVIDORES PÚBLICOS PARTICIPANTES. SIN OUE LA FALTA DE FIRMA DE ALGUNO DE ELLOS RESTE VALIDÉZ O EFECTOS A LA MISMA.

# 7. FALLO.

EL ACTO DE FALLO SE LLEVARÁ A CABO SIN LA PRESENCIA DE LICITANTES, MISMO QUE SE DARÁ A CONOCER EN LA FECHA Y HORA ESPECIFICADAS EN EL CALENDARIO DE EVENTOS MENCIONADO EN EL PUNTO 2.3., Y PODRÁ DIFERIRSE, SIEMPRE QUE EL NUEVO PLAZO FIJADO NO EXCEDA DE VEINTE DÍAS NATURALES CONTADOS A PARTIR DEL PLAZO ESTABLECIDO ORIGINALMENTE, PARA EL FALLO.

PARA EFECTOS DE NOTIFICACIÓN Y EN TÉRMINOS DEL ARTÍCULO 37 BIS DE LA LAASSP, AL TÉRMINO DE CADA UNO DE LOS EVENTOS (ACTO DE APERTURA Y FALLO) EL IMTA PONDRÁ A DISPOSICIÓN DE LOS LICITANTES QUE HAYAN PARTICIPADO EN LA PRESENTE INVITACIÓN, COPIA DE LAS ACTAS DE LOS MISMOS, EN PASEO CUAUHNÁHUAC NÚMERO 8532, COLONIA PROGRESO, CÓDIGO POSTAL 62550, JIUTEPEC, MORELOS EN LA SUBDIRECCIÓN DE RECURSOS MATERIALES, EDIFICIO 4 PLANTA BAJA, ASIMISMO SE FIJARÁ UNA COPIA DEL ACTA. EN EL PIZARRÓN DE LA SUBDIRECCIÓN DE RECURSOS MATERIALES. DONDE SE ENCUENTRA DISPONIBLE POR UN TÉRMINO DE CINCO DÍAS HÁBILES, CONTADOS A PARTIR DE LA FECHA DEL EVENTO, SIENDO DE LA EXCLUSIVA RESPONSABILIDAD DE LOS LICITANTES, ACUDIR A ENTERARSE DE SU CONTENIDO Y OBTENER COPIA DE LA MISMA. ESTE PROCEDIMIENTO SUSTITUYE A LA NOTIFICACIÓN PERSONAL. ASIMISMO SE DIFUNDIRÁN LAS ACTAS DE LOS EVENTOS EN COMPRANET: www.compranet.gob.mx.

ESTE PROCEDIMIENTO SUSTITUIRÁ A LA NOTIFICACIÓN PERSONAL CON TODOS SUS EFECTOS.

# 8. FORMALIZACIÓN DEL CONTRATO.

8.1 TIPO DE CONTRATO

ABIERTO SI ( ) NO (X)

SE PRESENTA MODELO DEL CONTRATO (ANEXO 3)

8.2. PREVIO A LA FIRMA DEL CONTRATO, EL LICITANTE GANADOR DEBERÁ PRESENTAR ORIGINAL O COPIA CERTIFICADA PARA SU COTEJO DE LOS DOCUMENTOS CON LOS QUE SE ACREDITE SU EXISTENCIA LEGAL Y LAS FACULTADES DE SU REPRESENTANTE PARA SUSCRIBIR EL CONTRATO CORRESPONDIENTE.

8.3. PARA EFECTOS DEL ARTÍCULO 32-D, PRIMERO, SEGUNDO, TERCERO, CUARTO Y ÚLTIMO PÁRRAFOS DEL CFF. EL PRESTADOR DEL SERVICIO GANADOR. DEBERÁ PRESENTAR PARA LA FIRMA DEL CONTRATO CUYO MONTO EXCEDA DE \$300.000.00 (TRESCIENTOS MIL PESOS 00/100 M.N.) SIN INCLUIR EL IVA, ANTE EL IMTA EL DOCUMENTO VIGENTE EXPEDIDO POR EL SAT EN EL QUE SE EMITE OPINIÓN DEL CUMPLIMIENTO DE OBLIGACIONES FISCALES EN SENTIDO POSITIVA. DE CONFORMIDAD A LO PUBLICADO EN EL DIARIO OFICIAL DE LA FEDERACIÓN DEL DÍA 23 DE DICIEMBRE DEL AÑO 2016.

PARA EFECTOS DE LO ANTERIOR, LOS CONTRIBUYENTES CON QUIEN SE VAYA A CELEBRAR EL CONTRATO, DEBERÁN SOLICITAR A LAS AUTORIDADES FISCALES LA OPINIÓN DEL CUMPLIMIENTO DE OBLIGACIONES FISCALES EN TÉRMINOS DE LO DISPUESTO POR LA REGLA 2.1.39 A PARTIR DE LA FECHA DEL FALLO.

EN LOS CASOS EN QUE EL CONTRIBUYENTE TENGA CRÉDITOS FISCALES Y QUIERA CELEBRAR CONVENIO CON LAS AUTORIDADES FISCALES PARA PAGAR CON LOS RECURSOS QUE SE OBTENGAN POR LA ENAJENACIÓN, ARRENDAMIENTO, PRESTACIÓN DE SERVICIOS U OBRA PÚBLICA QUE SE PRETENDA CONTRATAR, LA OPINIÓN LA EMITIRÁ LA ADR QUE CORRESPONDA AL DOMICILIO FISCAL DEL CONTRIBUYENTE, ENVIÁNDOLA AL PORTAL DE ÉSTE HASTA OUE SE HAYA CELEBRADO EL CONVENIO DE PAGO.

PARA EFECTOS DE LO SEÑALADO EN EL PÁRRAFO ANTERIOR, LAS AUTORIDADES FISCALES EMITIRÁN OFICIO AL IMTA, A FIN DE QUE ESTE EN UN PLAZO DE 15 DÍAS, MEDIANTE OFICIO, RATIFIQUE O RECTIFIQUE LOS DATOS MANIFESTADOS POR EL CONTRIBUYENTE. UNA VEZ RECIBIDA LA INFORMACIÓN ANTES SEÑALADA, LA AUTORIDAD FISCAL LE OTORGARÁ UN PLAZO DE 15 DÍAS AL CONTRIBUYENTE PARA LA CELEBRACIÓN DEL CONVENIO RESPECTIVO.

8.3.1. ASIMISMO, EN TÉRMINOS DEL ARTÍCULO 32-D, DEL CFF. EL PRESTADOR DEL SERVICIO GANADOR, DEBERÁ PRESENTAR PARA LA FIRMA DEL CONTRATO, ANTE EL IMTA LA OPINIÓN DEL CUMPLIMIENTO DE OBLIGACIONES FISCALES EN MATERIA DE SEGURIDAD SOCIAL, MISMA QUE ES EMITIDA POR EL IMSS DE CONFORMIDAD A LO PUBLICADO EN EL DIARIO OFICIAL DE LA FEDERACIÓN DEL DÍA 27 DE FEBRERO DEL AÑO 2015

PARA EFECTOS DE LO ANTERIOR. LOS CONTRIBUYENTES QUE VAYAN A CELEBRAR CONTRATO CON "EL IMTA". DEBERÁN PRESENTAR PREVIO A LA FORMALIZACIÓN DEL CONTRATO AMBOS DOCUMENTOS

TRATÁNDOSE DE PROPUESTAS CONJUNTAS PREVISTAS EN EL ARTÍCULO 34 DE LA LAASSP Y AL ARTICULO 44 DEL SU REGLAMENTO, LOS PRESTADORES DEL SERVICIO DEBERÁN PRESENTAR LOS DOCUMENTOS A OUE SE HACE REFERENCIA. POR CADA UNO DE LOS OBLIGADOS EN DICHA PROPUESTA. LOS DOCUMENTOS SOLO SERÁN EXIGIBLES A PROVEEDORES OUE RESULTEN ADJUDICADOS.

DICHOS DOCUMENTOS NO SE REQUERIRÁN EN EL CASO DE AMPLIACIÓN DE CONTRATOS.

UNA VEZ QUE EL PROVEEDOR GANADOR PRESENTE LOS DOCUMENTOS REQUERIDOS, SE PROCEDERÁ A LA FORMALIZACIÓN DEL CONTRATO EN LOS PLAZOS QUE CONFORME A LA LEY SE HAYAN ESTABLECIDO.

SI EL PROVEEDOR A QUIEN SE HAYA ADJUDICADO EL CONTRATO NO ENTREGA LOS DOCUMENTOS A QUE SE REFIERE EL PUNTO 8.3 A MÁS TARDAR EN LA FECHÀ ESTABLECIDA PARA LA FORMALIZACIÓN DE ESTE, SE PROCEDERÁ DE CONFORMIDAD CON EL ARTÍCULO 46 PÁRRAFO SEGUNDO DE LA LAASSP INFORMANDO A LA UNIDAD DE NORMATIVIDAD DE LA SECRETARÍA DE LA FUNCIÓN PÚBLICA. DE DICHO **INCUMPLIMIENTO** 

# 8.4. FIRMA DEL CONTRATO

PARA LOS EFECTOS LEGALES A OUE HAYA LUGAR EL LICITANTE GANADOR A TRAVÉS DE SU REPRESENTANTE DEBIDAMENTE AUTORIZADO PARA ESTE EFECTO, SE COMPROMETE A PRESENTARSE A FORMALIZAR (FIRMAR) EL CONTRATO DENTRO DE LOS 15 DÍAS NATURALES SIGUIENTES A LA NOTIFICACIÓN DEL FALLO DE LA INVITACIÓN, DEBIENDO PRESENTAR PREVIAMENTE LA SIGUIENTE DOCUMENTACIÓN:

A) SI ES PERSONA MORAL SE REQUERIRÁ ORIGINAL O COPIA CERTIFICADA PARA SU COTEJO Y UNA COPIA SIMPLE DE:

- ACTA CONSTITUTIVA Y SUS REFORMAS.
- $\checkmark$ CEDULA DE IDENTIFICACION FISCAL,
- くくへく に へくへく PODER NOTARIAL E IDENTIFICACION OFICIAL DEL REPRESENTANTE LEGAL  $\checkmark$
- COMPROBANTE DE DOMICILIO FISCAL
- OPINIÓN DE CUMPLIMIENTO DE OBLIGACIONES FISCALES (EMITIDA POR SAT)

B) SI ES PERSONA FÍSICA SE REQUERIRÁ ORIGINAL O COPIA CERTIFICADA PARA SU COTEJO Y UNA COPIA SIMPLE DE:

- $\checkmark$ ACTA DE NACIMIENTO O, EN SU CASO CARTA DE NATURALIZACIÓN RESPECTIVA EXPEDIDA POR AUTORIDAD COMPETENTE
- $\checkmark$ **IDENTIFICACIÓN OFICIAL**
- **COMPROBANTE DE DOMICILIO FISCAL**
- OPINIÓN DE CUMPLIMIENTO DE OBLIGACIONES FISCALES (EMITIDA POR SAT)

LA FIRMA DEL CONTRATO SE LLEVARÁ A CABO EN EL DEPARTAMENTO DE CONTRATOS DEPENDIENTE DE LA SUBDIRECCIÓN DE RECURSOS MATERIALES UBICADO EN EL EDIFICIO 4 PLANTA BAJA EN PASEO CUAUHNÁHUAC NO. 8532 COL. PROGRESO, JIUTEPEC, MOR. A PARTIR DEL DIA 28 DE SEPTIEMBRE DE 2017 EN UN HORARIO DE 10:00 A 12:00 HORAS DE LUNES A VIERNES (DÍAS HÁBILES).

EL CONTRATO QUE SE CELEBRARÁ DEBERÁ AJUSTARSE A TODOS LOS ASPECTOS CONTENIDOS EN LA CONVOCATORIA A LA INVITACIÓN, ASÍ COMO A LAS DISPOSICIONES LEGALES QUE RESULTEN APLICABLES.

# 8.5. VERIFICACIÓN Y CONFORMIDAD DE LA PRESTACIÓN DEL SERVICIO.

EL SERVIDOR PÚBLICO RESPONSABLE DE ADMINISTRAR Y VERIFICAR EL CUMPLIMIENTO DE LA PRESTACIÓN DEL SERVICIO REALIZARÁ PARCIAL O TOTALMENTE LA VERIFICACIÓN DE LAS ESPECIFICACIONES Y LA ACEPTACIÓN DE LOS SERVICIOS A TRAVÉS DE SU CONFORMIDAD.

EL PRESTADOR DEL SERVICIO PREVIO A LA FORMALIZACIÓN DEL CONTRATO PRESENTARÁ ESCRITO DE CONFORMIDAD DE QUE EN TANTO NO SE CUMPLAN LAS ESPECIFICACIONES EN TÉRMINOS DEL CONTRATO EL SERVICIO NO SE TENDRÁ POR RECIBIDO O ACEPTADO.

ASÍ MISMO EL PRESTADOR DEL SERVICIO GANADOR PRESENTARÁ UN ESCRITO DONDE MANIFIESTE SU CONSENTIMIENTO PARA QUE EL IMTA REALICE TODAS LAS NOTIFICACIONES QUE RESULTEN DEL CONTRATO Y CONVENIOS MODIFICATORIOS (EN SU CASO), EN TÉRMINOS DE LO DISPUESTO EN LOS ARTÍCULOS 35 Y 36 DE LA LEY FEDERAL DE PROCEDIMIENTO ADMINISTRATIVO, DURANTE EL PROCEDIMIENTO DE CONTRATACIÓN Y LA VIGENCIA DEL CONTRATO EN EL DOMICILIO SEÑALADO EN LA PROPOSICIÓN DEL LICITANTE. EL CUAL SERÁ EL LUGAR DONDE ÉSTE RECIBIRÁ TODA CLASE DE NOTIFICACIONES, ASIMISMO, EN DICHO ESCRITO DEBERÁ ESPECIFICAR UN CORREO ELECTRÓNICO VIGENTE PARA DAR ATENCIÓN A LOS ARTÍCULOS MENCIONADOS.

LA SECRETARÍA DE LA FUNCIÓN PÚBLICA PODRÁ REALIZAR LAS VISITAS E INSPECCIONES QUE ESTIME PERTINENTES AL IMTA E IGUALMENTE PODRÁ SOLICITAR A LOS SERVIDORES PÚBLICOS Y A LOS PROVEEDORES OUE PARTICIPEN EN ELLAS. TODOS LOS DATOS E INFORMES RELACIONADOS CON LOS ACTOS DE QUE SE TRATE.

EL LICITANTE GANADOR DEBERÁ PROPORCIONAR LA INFORMACIÓN OUE EN SU MOMENTO SE LE REOUIERA. DE CONFORMIDAD CON EL ARTÍCULO 57 DE LA LAASSP Y EL ARTÍCULO 107 DEL REGLAMENTO DE LA CITADA LEY, (CLÁUSULA NOVENA DEL MODELO DEL CONTRATO).

EL PRESTADOR DEL SERVICIO GANADOR DEBERÁ DAR A CONOCER AL PERSONAL OUE DURANTE EL PERIODO DE EJECUCIÓN DEL SERVICIO OUE PERMANEZCA EN LAS INSTALACIONES DEL IMTA, DEBERÁ CONDUCIR SU COMPORTAMIENTO EN APEGO AL CÓDIGO DE CONDUCTA DEL **IMTA** 

# 8.6. CUMPLIMIENTO DEL CONTRATO.

PARA GARANTIZAR EL CUMPLIMIENTO DEL CONTRATO EL GANADOR, DEBERÁ CONSTITUIR UNA FIANZA, EN MONEDA NACIONAL POR UN IMPORTE DEL 10% (DIEZ POR CIENTO) DEL MONTO TOTAL DEL CONTRATO RESPECTIVO, (SIN CONSIDERAR EL I.V.A.) A FAVOR Y SATISFACCIÓN DEL IMTA. A MÁS TARDAR DENTRO DE LOS DIEZ DÍAS NATURALES SIGUIENTES A LA FIRMA DEL CONTRATO, SALVO QUE LA PRESTACIÓN DEL SERVICIO SE REALICE DENTRO DEL CITADO PLAZO (DE SER ESTE EL CASO LOS LICITANTES NO INCLUIRÁN EN SUS PROPOSICIONES LOS COSTOS POR DICHO CONCEPTO), LA FIANZA SERÁ LIBERADA EN EL ACTO DE ENTREGA RECEPCIÓN SIEMPRE QUE EL PRESTADOR DEL SERVICIO HAYA CUMPLIDO SATISFACTORIAMENTE CON LAS OBLIGACIONES DEL CONTRATO, ASÍ MISMO, SE INFORMA QUE SI NO SE PRESENTA AL ACTO, LA GARANTÍA OUEDARÁ A SU DISPOSICIÓN HASTA 60 DÍAS NATURALES POSTERIORES AL MISMO, DESPUÉS DEL PLAZO INDICADO, IMTA NO SE HACE RESPONSABLE DE LA CUSTODIA DE DICHA GARANTÍA.

LA GARANTÍA ANTES MENCIONADA DEBERÁ SER INDIVISIBLE, EN CASO DE PRESENTARSE ALGÚN INCUMPLIMIENTO SE HARÁ EFECTIVA POR EL MONTO TOTAL DE LA OBLIGACIÓN GARANTIZADA; ASIMISMO DEBERÁ AJUSTARSE, CUANDO SE MODIFIQUE EL MONTO, PLAZO O VIGENCIA DEL CONTRATO.

EL LICITANTE GANADOR PODRÁ PRESENTAR LA GARANTÍA DE CUMPLIMIENTO POR MEDIOS ELECTRÓNICOS, SIEMPRE Y CUANDO ESTA CUENTE CON LA LÍNEA DE VALIDACIÓN RESPECTIVA.

EN CASO DE RESCISIÓN. LA APLICACIÓN DE LA GARANTÍA DE CUMPLIMIENTO SERÁ PROPORCIONAL AL MONTO DE LAS OBLIGACIONES **INCUMPLIDAS.** 

# 8.6.1. REQUISITOS Y CONDICIONES QUE DEBERÁN OBSERVARSE EN LA ELABORACIÓN DE UNA FIANZA DE CUMPLIMIENTO Y DE **ANTICIPO.**

1.- DEBERÁN EXPEDIRSE A FAVOR Y SATISFACCIÓN DEL IMTA.

2.-LA INDICACIÓN DEL IMPORTE TOTAL GARANTIZADO CON NÚMERO Y LETRA (SIN CONSIDERAR EL I.V.A).

3.- QUE LA FIANZA SE OTORGA ATENDIENDO A TODAS LAS ESTIPULACIONES CONTENIDAS EN EL CONTRATO.

4.- LA INFORMACIÓN CORRESPONDIENTE AL NÚMERO DE CONTRATO O ACTO CELEBRADO, LA FECHA DEL CONTRATO, ASÍ COMO LA ESPECIFICACIÓN DE LAS OBLIGACIONES GARANTIZADAS.

5.- EL SEÑALAMIENTO DE LA DENOMINACIÓN O NOMBRE DEL CONTRATISTA, PRESTADOR DEL SERVICIO O FIADO.

6.-LA VIGENCIA DE ESTA FIANZA QUEDA ABIERTA PARA PERMITIR QUE CUMPLA CON SU OBJETIVO.

7.- PARA CANCELAR LAS FIANZAS, SERÁ REQUISITO CONTAR CON LA CONSTANCIA DE CUMPLIMIENTO TOTAL DE LAS OBLIGACIONES CONTRACTUALES.

8.- PÁRRAFOS DEL TEXTO DE LA FIANZA (CONFORME AL FORMATO 4):

EN CASO DE NO CUMPLIR CON EL 100% DEL CONTENIDO DEL FORMATO NÚM. 4, LA FIANZA NO SERÁ RECIBIDA POR ESTE **INSTITUTO.** 

# 8.7. PRÓRROGAS

POR CASO FORTUITO O FUERZA MAYOR, O POR CAUSAS ATRIBUIBLES AL IMTA SE PODRA MODIFICAR EL CONTRATO A EFECTO DE PRORROGAR LA FECHA O PLAZO PARA LA ENTREGA DE LA PRESTACIÓN DE LOS SERVICIOS. EN ESTE SUPUESTO DEBERÁ FORMALIZARSE EL CONVENIO MODIFICATORIO RESPECTIVO, NO PROCEDIENDO LA APLICACIÓN DE PENAS CONVENCIONALES POR ATRASO. TRATRÁNDOSE DE CAUSAS IMPUTABLES AL IMTA NO SE REOUERIRÁ DE LA SOLICITUD DEL PROVEEDOR.

EN CASO DE QUE EL PROVEEDOR NO OBTENGA LA PRÓRROGA DE REFERENCIA, POR SER CAUSA IMPUTABLE A ESTE EL ATRASO, SE HARÁ ACREEDOR A LA APLICACIÓN DE LAS PENAS CONVENCIONALES.

LO ANTERIOR DE CONFORMIDAD AL ARTÍCULO 63 DEL REGLAMENTO DE LA LAASSP.

# 8.8. RESCISIÓN DEL CONTRATO.

EL IMTA PODRÁ RESCINDIR ADMINISTRATIVAMENTE EL CONTRATO QUE HAYA ADJUDICADO AL GANADOR DE LA INVITACIÓN, A LO CUAL SE APLICARÁ LO FUNDAMENTADO EN EL ARTÍCULO 98 DEL REGLAMENTO DE LA LAASSP SIN RESPONSABILIDAD PARA EL IMTA EN LOS **SIGUIENTES CASOS:** 

- POR NO REALIZAR LOS SERVICIOS EN EL TIEMPO MÁXIMO CONVENIDO EN EL CONTRATO.
- POR INCUMPLIMIENTO DE LAS OBLIGACIONES ADQUIRIDAS EN EL CONTRATO CELEBRADO, CONFORME AL PROCEDIMIENTO ESTABLECIDO EN EL ARTÍCULO 54 DE LA LAASSP
- POR NO REALIZAR O PRESTAR LOS SERVICIOS CONFORME SE ESTABLECE EN EL ANEXO 1 REOUISITOS TÉCNICOS Y EL CONTRATO.

# 8.8.1 PROCEDIMIENTO A SEGUIR.

CUANDO SE RESCINDA EL CONTRATO, POR CAUSAS IMPUTABLES AL PRESTADOR DEL SERVICIO, EL IMTA, PODRÁ ADJUDICAR EL CONTRATO AL PRESTADOR DEL SERVICIO QUE HAYA PRESENTADO LA SIGUIENTE PROPOSICIÓN SOLVENTE MÁS BAJA, SIEMPRE QUE LA DIFERENCIA EN PRECIO CON RESPECTO A LA PROPOSICIÓN QUE INICIALMENTE HUBIERE RESULTADO GANADORA NO SEA MAYOR AL 10% (DIEZ POR CIENTO).

CONCLUIDO EL PROCEDIMIENTO DE RESCICIÓN DEL CONTRATO. SE FORMULARÁ EL FINIOUITO CORRESPONDIENTE. DENTRO DE LOS VEINTE DÍAS NATURALES A LA FECHA EN QUE SE NOTIFIQUE LA RESCISIÓN.

# 8.9 TERMINACIÓN ANTICIPADA

EL IMTA PODRÁ DAR POR TERMINADO ANTICIPADAMENTE EL CONTRATO CUANDO CONCURRAN RAZONES DE INTERÉS GENERAL, O BIEN, CUANDO POR CAUSAS JUSTIFICADAS SE EXTINGA LA NECESIDAD DE REOUERIR LOS SERVICIOS ORIGINALMENTE CONTRATADOS, Y SE DEMUESTRE QUE, DE CONTINUAR CON EL CUMPLIMIENTO DE LAS OBLIGACIONES PACTADAS, SE OCASIONARÍA ALGÚN DAÑO O PERJUICIO AL ESTADO.

LA TERMINACIÓN ANTICIPADA DEL CONTRATO. SE SUSTENTARÁ MENDIANTE DICTAMEN QUE PRECISE LAS RAZONES O LAS CAUSAS JUSTIFICADAS QUE DEN ORIGEN A LA MISMA.

# 9. ASPECTOS ECONÓMICOS.

# 9.1 PRECIOS

LOS PRECIOS DEBERÁN SER COTIZADOS EN MONEDA NACIONAL, CONFORME AL ANEXO 2 DE ESTA CONVOCATORIA A LA INVITACIÓN.

# LOS PRECIOS SERÁN FIJOS DURANTE LA VIGENCIA DEL CONTRATO.

# LOS ERRORES ARITMÉTICOS SERÁN TOMADOS EN CUENTA DE LA SIGUIENTE MANERA:

CUANDO EL IMTA DETECTE UN ERROR DE CÁLCULO EN ALGUNA PROPOSICIÓN PODRÁ LLEVAR A CABO SU RECTIFICACIÓN, CUANDO LA CORRECCIÓN NO IMPLIQUE LA MODIFICACIÓN DEL PRECIO UNITARIO. EN CASO DE DISCREPANCIA ENTRE CANTIDADES ESCRITAS CON LETRA Y NÚMERO PREVALECERÁ LA PRIMERA, POR LO QUE DE PRESENTARSE ERRORES EN LAS CANTIDADES O VOLÚMENES SOLICITADOS, ÉSTOS PODRÁN CORREGIRSE, EN ESTE CASO NO DEBERÁ DESECHARSE LA PROPUESTA ECONÓMICA Y DEJARÁ CONSTANCIA DE LA CORRECCIÓN EFECTUADA CONFORME AL PÁRRAFO INDICADO EN LA DOCUMENTACIÓN SOPORTE UTILIZADA PARA EMITIR EL FALLO QUE SE INTEGRARÁ AL EXPEDIENTE DE CONTRATACIÓN RESPECTIVO, ASENTANDO LOS DATOS QUE PARA TAL EFECTO PROPORCIONE EL SERVIDOR PÚBLICO RESPONSABLE DE LA EVALUACIÓN.

LAS CORRECCIONES SE HARÁN CONSTAR EN EL FALLO. SI LA PROPUESTA ECONÓMICA DEL LICITANTE A QUIEN SE LE ADJUDIQUE EL CONTRATO FUE OBJETO DE CORRECCIONES Y ESTE NO ACEPTA LAS MISMAS, SE APLICARÁ LO SEÑALADO EN EL SEGUNDO PÁRRAFO DEL ARTÍCULO 46 DE LA LAASSP, RESPECTO DEL CONTRATO.

# 9.2. IMPUESTOS Y DERECHOS.

TODO IMPUESTO O DERECHO CAUSADOS POR LA PRESTACIÓN DE LOS SERVICIOS SERÁ A CARGO DEL PRESTADOR DEL SERVICIO. EL IMTA SÓLO PAGARÁ EL IMPORTE CORRESPONDIENTE AL IMPUESTO AL VALOR AGREGADO.

# 9.3. PLAZO Y CONDICIONES DE PAGO DE LOS SERVICIOS.

EL IMTA REALIZARÁ EL PAGO DE LOS SERVICIOS OBJETO DE LA INVITACIÓN, EN MONEDA NACIONAL DENTRO DE LOS VEINTE DÍAS NATURALES CONTADOS A PARTIR DE LA ENTREGA DE LA FACTURA RESPECTIVA PREVIA PRESTACIÓN DE LOS SERVICIOS EN LOS TÉRMINOS DEL CONTRATO Y A LA PRESENTE CONVOCATORIA A LA INVITACIÓN.

LOS PAGOS QUE SE GENEREN DEL CONTRATO SE REALIZARÁN POR MEDIO DE TRANSFERENCIA ELECTRÓNICA, PARA LO CUAL EL PROVEEDOR DEBERÁ ENTREGAR A LA SUBDIRECCIÓN DE RECURSOS FINANCIEROS LA SOLICITUD PARA ABONO EN CUENTÁ.

CONFORME AL PROGRAMA DE CADENAS PRODUCTIVAS INSTRUMENTADO POR NACIONAL FINANCIERA. SNC. EL PROVEEDOR TENDRÁ LA OPCIÓN DE SOLICITAR EL PAGO OUE CORRESPONDA CEDIENDO LOS DERECHOS DE COBRO A FAVOR DEL INTERMEDIARIO FINANCIERO OUE EL PROVEEDOR ELIJA.

# **DATOS DE FACTURACIÓN:**

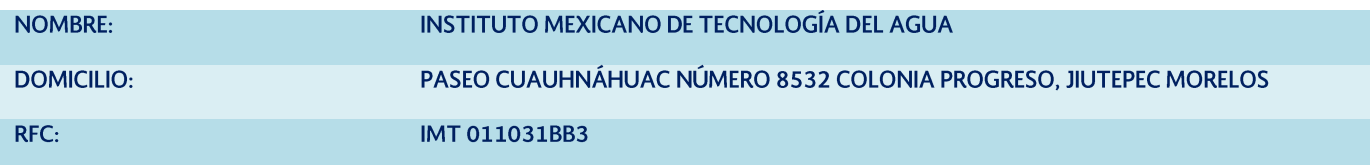

# 9.4 ANTICIPO.

# NO SE OTORGARÁN ANTICIPOS.

#### 10. CRITERIOS QUE SE APLICARÁN PARA LAS EVALUACIONES DE LAS PROPOSICIONES.

- DE LA PROPOSICIÓN TÉCNICA SERÁN EVALUADOS LOS ASPECTOS LEGALES Y TÉCNICOS, DE CONFORMIDAD CON LOS SIGUIENTES  $A$ **CRITERIOS:** 
	- · CUMPLIMIENTO CON LOS ASPECTOS TÉCNICOS REQUERIDOS EN EL ANEXO 1 REQUISITOS TÉCNICOS.
- DE LA PROPOSICIÓN ECONÓMICA SERÁN EVALUADOS LOS ASPECTOS ECONÓMICOS DE CONFORMIDAD A LO SIGUIENTE: B)

· SE EFECTUARÁ EL ANÁLISIS DE LAS PROPOSICIONES COMPARANDO EN FORMA EQUIVALENTE, LAS DIFERENTES CONDICIONES OFRECIDAS POR LOS LICITANTES, VERIFICANDO QUE CUMPLAN CON LO INDICADO EN EL ANEXO 2 DE COTIZACIÓN Y EN LA CONVOCATORIA A LA INVITACIÓN.

• LOS PRECIOS DEBERÁN SER ACORDES CON EL MERCADO.

DE CONFORMIDAD AL ARTÍCULO 36 DE LA LAASSP, EL IMTA DEBERÁ VERIFICAR QUE LAS PROPOSICIONES CUMPLAN CON LOS SIGUIENTES DOCUMENTOS: 1, 2, 3, 4, 8, 9, 10, 11, 12 Y 13. DE ESTA CONVOCATORIA, EN VIRTUD DE QUE SON INDISPENSABLES PARA EVALUAR LA PROPOSICIÓN Y EN CONSECUENCIA. SU INCUMPLIMIENTO AFECTARÍA LA SOLVENCIA DE LA PROPOSICIÓN.

# 11. DECLARACIÓN DE INVITACIÓN DESIERTA:

EL IMTA PODRÁ DECLARAR DESIERTA LA INVITACIÓN CUANDO:

- LAS PROPOSICIONES PRESENTADAS NO REÚNAN LOS REOUISITOS ESTABLECIDOS EN LA CONVOCATORIA A LA INVITACIÓN O OUE  $A)$ SUS PRECIOS NO SEAN ACEPTABLES O CONVENIENTE, PREVIA INVESTIGACIÓN EFECTUADA.
- NO SE CUENTE CON UN MÍNIMO DE TRES PROPOSICIONES SUSCEPTIBLES DE ANALIZARSE TÉCNICAMENTE.  $B)$
- SI LA PRESENTACIÓN DE LA PROPOSICIÓN TÉCNICA Y ECONÓMICA CARECE DE FIRMA ELECTRÓNICA.  $\bigcirc$
- $D)$ SI SE TIENE EVIDENCIA DE ARREGLOS ENTRE LICITANTES PARA ELEVAR LOS PRECIOS, O BIEN SI SE COMPRUEBA LA EXISTENCIA DE OTRAS IRREGULARIDADES.

# 11.1 PROCEDIMIENTO A SEGUIR:

PARA LLEVAR A CABO LA ADJUDICACIÓN CORRESPONDIENTE, SE DEBERÁ CONTAR CON UN MÍNIMO DE TRES PROPOSICIONES SUSCEPTIBLES DE ANALIZARSE TÉCNICAMENTE.

EN CASO DE QUE NO SE PRESENTEN EL MÍNIMO DE PROPOSICIONES SEÑALADO EN EL PÁRRAFO ANTERIOR, SE PODRÁ OPTAR POR DECLARAR DESIERTA LA INVITACIÓN, O BIEN, CONTINUAR CON EL PROCEDIMIENTO Y EVALUAR LA(S) PROPOSICIÓN(ES) PRESENTADA(S).

EN EL SUPUESTO DE OUE UN PROCEDIMIENTO DE INVITACIÓN A CUANDO MENOS TRES PERSONAS HAYA SIDO DECLARADO DESIERTO, EL TITULAR DEL ÁREA RESPONSABLE DE LA CONTRATACIÓN DEL IMTA PODRÁ ADJUDICAR DIRECTAMENTE EL CONTRATO SIEMPRE QUE NO SE MODIFIQUEN LOS REQUISITOS ESTABLECIDOS EN DICHA INVITACIÓN.

# 12. DECLARACIÓN DE INVITACIÓN CANCELADA:

EL IMTA PODRÁ CANCELAR LA INVITACIÓN CUANDO SE PRESENTEN ALGUNOS DE LOS SIGUIENTES CASOS:

### A) POR CASO FORTUITO O FUERZA MAYOR.

B) CUANDO EXISTAN CIRCUNSTANCIAS JUSTIFICADAS. OUE EXTINGAN LA NECESIDAD PARA ADOUIRIR LOS SERVICIOS. O OUE DE CONTINUARSE CON EL PROCEDIMIENTO DE CONTRATACIÓN SE PUDIERA OCASIONAR UN DAÑO O PERJUICIO DEL PROPIO IMTA.

## 13. CAUSAS DE DESECHAMIENTO DE LICITANTES.

EL IMTA PROCEDERÁ A DESCALIFICAR O DESECHAR CUALOUIER PROPOSICIÓN. CUANDO SE INCURRA EN ALGUNA DE LAS SIGUIENTES SITUACIONES:

- A) SI NO CUMPLEN CON ALGUNO DE LOS REQUISITOS ESTABLECIDOS EN LA CONVOCATORIA DE ESTA INVITACIÓN EN VIRTUD DE QUE SON INDISPENSABLES PARA EVALUAR LA PROPOSICIÓN Y EN CONSECUENCIA SU INCUMPLIMIENTO AFECTARÍA LA SOLVENCIA DE LA PROPOSICIÓN.
- B) SI SE COMPRUEBA QUE ALGÚN LICITANTE HA ACORDADO CON OTRO U OTROS ELEVAR EL PRECIO DEL SERVICIO, O CUALQUIER OTRO ACUERDO, QUE TENGA COMO FIN OBTENER UNA VENTAJA SOBRE LOS DEMÁS LICITANTES.
- C) ASÍ COMO POR CUALOUIER OTRA VIOLACIÓN A LAS DISPOSICIONES DE ESTA CONVOCATORIA O LAS ESTABLECIDAS EN LA LAASSP, SU REGLAMENTO Y DEMÁS DISPOSICIONES ADMINISTRATIVAS SOBRE LA MATERIA.
- D) EN EL CASO DE PERSONAS MORALES, SI EL OBJETO SOCIAL DEL ACTA CONSTITUTIVA DEL LICITANTE, NO CORRESPONDE AL SERVICIO QUE SE REQUIERE EN LA PRESENTE INVITACIÓN.

PARA LOS PUNTOS ANTERIORES. SE INCLUIRÁN LAS OBSERVACIONES PERTINENTES EN EL ACTA CORRESPONDIENTE Y/O FALLO.

### 14. INCONFORMIDADES Y CONTROVERSIAS.

### A) INCONFORMIDADES.

DE CONFORMIDAD CON LOS ARTÍCULOS 65 Y 66 DE LA LAASSP. LOS LICITANTES QUE HUBIESEN PARTICIPADO EN LA INVITACIÓN PODRÁN INCONFORMARSE POR ESCRITO, ANTE LA SECRETARÍA DE LA FUNCIÓN PÚBLICA, UBICADA EN AV. INSURGENTES SUR NÚMERO 1735, COL. GUADALUPE INN, CÓDIGO POSTAL 01020, DELEGACIÓN ÁLVARO OBREGÓN, MÉXICO DISTRITO FEDERAL, O BIEN ANTE EL ÓRGANO INTERNO DE CONTROL EN EL IMTA, DEPENDIENTE DE LA SECRETARÍA DE LA FUNCIÓN PÚBLICA, CON DOMICILIO EN PASEO CUAUHNÁHUAC NUMERO 8532 COL. PROGRESO JIUTEPEC, MORELOS O A TRAVÉS DEL SISTEMA COMPRANET, DIRECCIÓN ELECTRÓNICA http//compranet.funcionpoblica.gob.mx POR ACTOS OUE A SU JUICIO CONTRAVENGAN LAS DISPOSICIONES APLICABLES EN LA MATERIA. DENTRO DE LOS 6 (SEIS) DÍAS HÁBILES SIGUIENTES, AQUEL EN QUE INCURRA O EL INCONFORME TENGA CONOCIMIENTO DEL ACTO IMPUGNADO, DESTACANDO LA OBLIGACIÓN DE ANEXAR LA DOCUMENTACIÓN QUE ACREDITE LA PERSONALIDAD DEL PROMOVENTE Y LAS PRUEBAS QUE OFREZCA.

LA DECLARACIÓN DE HECHOS FALSOS SE SANCIONARÁ CONFORME A LAS DISPOSICIONES LEGALES APLICABLES.

# **B) CONTROVERSIAS.**

LAS CONTROVERSIAS OUE SE SUSCITEN CON MOTIVO DE LA PRESTACIÓN DEL SERVICIO, OBJETO DE ESTA INVITACIÓN, SE RESOLVERÁN CON APEGO A LO PREVISTO EN LAS DISPOSICIONES DE CARÁCTER FEDERAL APLICABLES. POR LO OUE TODA ESTIPULACIÓN CONTRACTUAL EN CONTRARIO NO SURTIRÁ EFECTO LEGAL ALGUNO.

# 15. SANCIONES.

LOS LICITANTES O PRESTADORES DE SERVICIO QUE INFRINJAN LAS DISPOSICIONES DE LA LAASSP. Y SU REGLAMENTO. SERÁN SANCIONADOS CONFORME SE ESTABLECE EN EL TÍTULO QUINTO DE LA MISMA LEY.

EL LICITANTE QUE NO FIRME EL CONTRATO POR CAUSAS IMPUTABLES AL MISMO SERÁ SANCIONADO EN LOS TÉRMINOS DEL ARTÍCULO 60 DE LA LAASSP.

### 15.1. SE HARÁN EFECTIVAS LAS FIANZAS RELATIVAS AL CUMPLIMIENTO DEL CONTRATO, CUANDO SE PRESENTE UNO DE LOS CASOS **SIGUIENTES:**

A) CUANDO LOS SERVICIOS NO HAYAN SIDO PRESTADOS EN EL TIEMPO CONVENIDO;

B) POR INCUMPLIMIENTO A LAS OBLIGACIONES ADQUIRIDAS EN EL CONTRATO CELEBRADO.

# 15.2 PENAS CONVENCIONALES POR ATRASO EN LA PRESTACIÓN DEL SERVICIO

SE APLICARÁ UNA PENA DEL 2 (DOS) AL MILLAR DEL IMPORTE DE LOS SERVICIOS DEMORADOS POR CAUSAS IMPUTABLES AL PRESTADOR DEL SERVICIO, POR CADA DÍA DE ATRASO HASTA POR UN IMPORTE QUE NO PODRÁ EXCEDER DEL IMPORTE DE LA GARANTÍA DE CUMPLIMIENTO DEL CONTRATO LA CUAL SERÁ DESCONTADA AL PRESTADOR DEL SERVICIO, CUANDO HUBIESE TRANSCURRIDO EL PLAZO SEÑALADO PARA LA EJECUCIÓN DEL SERVICIO. EN LOS TÉRMINOS SEÑALADOS EN EL ARTÍCULO 53 DE LA LAASSP.

ADEMÁS DE LAS SANCIONES ANTERIORMENTE MENCIONADAS, SERÁN APLICABLES LAS DISTINTAS SANCIONES QUE ESTIPULEN LAS DISPOSICIONES LEGALES VIGENTES EN LA MATERIA.

# 16. PROPIEDAD INTELECTUAL, LICENCIAS, AUTORIZACIONES Y PERMISOS.

# 16.1 PROPIEDAD INTELECTUAL.

EL GANADOR A QUIEN SE LE ADJUDIQUE EL CONTRATO RESPECTIVO, ASUMIRÁ LA RESPONSABILIDAD TOTAL PARA EL CASO EN QUE AL EJECUTAR LOS TRABAJOS AL IMTA, INFRINJA LOS DERECHOS DE TERCEROS SOBRE PROPIEDAD INDUSTRIAL Y DERECHOS DE AUTOR, TANTO NACIONALES COMO INTERNACIONALES. SIN OUE ESTO AFECTE AL IMTA. POR LO OUE EL PRESTADOR DEL SERVICIO LIBERA A ESTE DE TODA RESPONSABILIDAD.

# 16.2. LICENCIAS, AUTORIZACIONES Y PERMISOS.

EL LICITANTE DEBE CONTAR PARA EL ARRENDAMIENTO DE BIENES Y PRESTACIÓN DE LOS SERVICIOS CORRESPONDIENTES CON LAS LICENCIAS. AUTORIZACIONES Y PERMISOS QUE CONFORME A OTRAS DISPOSICIONES EL INSTITUTO CREA NECESARIO. (ESTE PUNTO NO APLICA PARA ESTA INVITACIÓN).

# 17. INSTRUCCIONES PARA LA ELABORACIÓN DE LAS PROPOSICIONES.

# 17.1 ELABORACIÓN DE LAS PROPOSICIONES.

- A) PREFERENTEMENTE DEBERÁN SER ELABORADAS EN PAPEL MEMBRETADO DE CADA LICITANTE. DEBEN SER EN IDIOMA ESPAÑOL, LOS ANEXOS TÉCNICOS Y FOLLETOS PODRÁN PRESENTARSE EN EL IDIOMA DEL PAÍS DE ORIGEN DE LOS SERVICIOS ACOMPAÑADOS DE UNA TRADUCCIÓN SIMPLE AL ESPAÑOL.
- **B)** DEBERÁN ELABORARSE SIN TACHADURAS NI ENMENDADURAS.
- C) SE SUGIERE PRESENTAR CADA UNO DE LOS DOCUMENTOS REOUERIDOS DEBIDAMENTE IDENTIFICADOS. EN ORDEN PROGRESIVO, CONFORME A LOS FORMATOS Y ANEXOS.
- D) DE CONFORMIDAD AL ARTÍCULO 50 DEL REGLAMENTO DE LA LAASSP, CADA UNO DE LOS DOCUMENTOS QUE INTEGREN LA PROPOSICIÓN Y AOUELLOS DISTINTOS A ESTA. DEBERÁN ESTAR FOLIADOS EN TODAS Y CADA UNA DE LAS HOJAS OUE LOS INTEGREN. AL EFECTO DEBERÁN NUMERAR DE MANERA INDIVIDUAL LAS PROPUESTAS TÉCNICA Y ECONÓMICA. ASI COMO EL RESTO DE LA DOCUMENTACIÓN QUE ENTREGUE EL LICITANTE.

EN EL CASO DE QUE ALGUNA O ALGUNAS HOJAS DE LOS DOCUMENTOS MENCIONADOS EN EL PÁRRAFO ANTERIOR CAREZCAN DE FOLIO Y SE CONSTATE QUE LA O LAS HOJAS NO FOLIADAS MANTIENEN CONTINUIDAD EL IMTA NO PODRÁ DESECHAR LA PROPOSICIÓN, EN EL SUPUESTO DE OUE FALTE ALGUNA HOJA Y LA OMISIÓN PUEDA SER CUBIERTA CON INFORMACIÓN CONTENIDA EN LA PROPIA PROPOSICIÓN O CON LOS DOCUMENTOS DISTINTOS A LA MISMA EL IMTA TAMPOCO PODRÁ DESECHAR LA PROPOSICIÓN. (SIN EMBARGO, PRESENTAR LA PROPOSICIÓN SIN FOLIAR SERÁ MOTIVO DE DESCALIFICACIÓN).

ATENDIENDO A LA DISPOSICIÓN REGLAMENTARIA EL IMTA, DESECHARÁ LAS PROPOSICIONES, QUE CAREZCAN DE FOLIO TOTAL, TANTO EN LA PROPUESTA TÉCNICA COMO ECONÓMICA Y DOCUMENTACIÓN COMPLEMENTARIA.

POR LO ANTERIOR, LOS LICITANTES DEBERÁN NUMERAR DE MANERA INDIVIDUAL LAS PROPUESTAS TÉCNICA Y ECONÓMICA, ASÍ COMO EL RESTO DE LA DOCUMENTACIÓN QUE ENTREGUEN, NO SERÁ MOTIVO DE DESCALIFICACIÓN SI LA NUMERACIÓN NO SE HACE DE FORMA INDIVIDUAL, SIN EMBARGO, SE SOLICITA PREFERENTEMENTE DE MANERA INDIVIDUAL (PROPOSICIÓN TÉCNICA, ECONÓMICA Y DOCUMENTACIÓN COMPLEMENTARIA).

SE RECOMIENDA QUE EL FOLIO MENCIONADO ANTERIORMENTE APAREZCA EN LA PARTE INFERIOR DERECHA DE CADA UNA DE LAS HOJAS.

- E) LAS PROPOSICIONES TÉCNICAS DEBERÁN REALIZARSE, EN ESTRICTO APEGO A LAS NECESIDADES PLANTEADAS POR EL IMTA, CONFORME AL ANEXO 1 REQUISITOS TÉCNICOS DE ESTA CONVOCATORIA.
- F) LA PROPOSICIÓN ECONÓMICA DEBERÁ PRESENTARSE DE ACUERDO AL ANEXO 2 DE ESTA CONVOCATORIA.

# G) CONSIDERACIONES ADICIONALES:

LA PARTICIPACIÓN DE LOS LICITANTES Y LA PRESENTACIÓN DE SUS PROPOSICIONES, IMPLICA QUE CONOCEN Y ACEPTAN EL CONTENIDO LEGAL Y ALCANCE DE LO SIGUIENTE:

- EL CONTENIDO DE ESTA CONVOCATORIA Y SUS ANEXOS CONSIDERANDO CUALQUIER MODIFICACIÓN EFECTUADA POR LA CONVOCANTE POR ESCRITO.
- EL CRITERIO DE EVALUACIÓN Y DE ADJUDICACIÓN.
- LAS LEYES, REGLAMENTOS Y LAS NORMAS APLICABLES A LA PRESENTE INVITACIÓN.
- INSTALACIONES DONDE SE REALIZARÁN LOS TRABAJOS.
- LA OBLIGATORIEDAD DE ENTREGAR LA TOTALIDAD DE LOS DOCUMENTOS REQUERIDOS Y CUMPLIR CON TODOS LOS REQUISITOS FIJADOS EN LA PRESENTE CONVOCATORIA.

# 17.2. OTRAS OPCIONES ADICIONALES DE COTIZACIÓN.

NO SE ACEPTARÁN OTRAS OPCIONES Y OFERTAS ALTERNATIVAS.

# 17.3 PRESENTACIÓN DE LA DOCUMENTACIÓN.

LA DOCUMENTACIÓN REOUERIDA DEBERÁ ESTAR CONTENIDA EN UN SOLO ARCHIVO O CARPETA OUE CONTENGA LA TOTALIDAD DE DOCUMENTOS REOUERIDOS EN EL FORMATO 1 DE ESTA CONVOCATORIA PREFERENTEMENTE EN PDF. FIRMADO **ELECTRÓNICAMENTE** 

# 18. DOCUMENTACIÓN

SE SUGIERE A LOS LICITANTES DE LA PRESENTE INVITACIÓN. ENLISTAR LA DOCUMENTACIÓN CONFORME AL FORMATO 1 RELACIÓN DE DOCUMENTOS REOUERIDOS PARA PARTICIPAR (PROPOSICIÓN TÉCNICA-ECONÓMICA).

# 18.1. (PROPOSICIÓN TÉCNICA) DOCUMENTACIÓN COMPLEMENTARIA

PARA LAS PROPOSICIONES PRESENTADAS A TRAVÉS DE MEDIOS REMOTOS DE COMUNICACIÓN ELECTRÓNICA. SE EMPLEARÁN MEDIOS DE IDENTIFICACIÓN ELECTRÓNICA, LOS CUALES PRODUCIRÁN LOS MISMOS EFECTOS QUE LAS LEYES OTORGAN A LOS DOCUMENTOS CORRESPONDIENTES Y, EN CONSECUENCIA, TENDRÁN EL MISMO VALOR PROBATORIO.

# DOCUMENTO NO. 01

ESCRITO EN EL QUE EL FIRMANTE MANIFIESTE, BAJO PROTESTA DE DECIR VERDAD, QUE CUENTA CON FACULTADES SUFICIENTES PARA COMPROMETERSE POR SI O POR SU REPRESENTADA. MISMO QUE CONTENDRÁ LOS DATOS SIGUIENTES:

A) DEL LICITANTE: CLAVE DEL REGISTRO FEDERAL DE CONTRIBUYENTES, CURP, NOMBRE Y DOMICILIO, ASÍ COMO, EN SU CASO, DE SU APODERADO O REPRESENTANTE. TRATÁNDOSE DE PERSONAS MORALES, ADEMÁS, DESCRIPCIÓN DEL OBJETO SOCIAL DE LA EMPRESA; NÚMERO Y FECHA DE LAS ESCRITURAS PÚBLICAS EN LAS QUE CONSTE EL ACTA CONSTITUTIVA Y, EN SU CASO, SUS REFORMAS O MODIFICACIONES, SEÑALANDO NOMBRE, NÚMERO Y CIRCUNSCRIPCIÓN DEL NOTARIO O FEDATARIO PÚBLICO QUE LAS PROTOCOLIZÓ; ASÍ COMO FECHA Y DATOS DE SU INSCRIPCIÓN EN EL REGISTRO PÚBLICO DE COMERCIO. Y RELACIÓN DEL NOMBRE DE LOS SOCIOS OUE APAREZCAN EN ÉSTAS,

B) DEL REPRESENTANTE DEL LICITANTE: NÚMERO Y FECHA DE LAS ESCRITURAS PÚBLICAS EN LAS QUE LE FUERON OTORGADAS LAS FACULTADES PARA SUSCRIBIR LA PROPOSICIÓN, SEÑALANDO NOMBRE, NÚMERO Y CIRCUNSCRIPCIÓN DEL NOTARIO O FEDATARIO PÚBLICO OUE LAS PROTOCOLIZÓ.

A SU ELECCIÓN PODRÁN OPTAR POR INCLUIR EL FORMATO 2 DE ESTA CONVOCATORIA, EN LUGAR DEL ESCRITO A QUE SE HACE REFERENCIA EN EL INCISO A), FIRMADO POR PERSONA FACULTADA PARA ELLO EN LA ÚLTIMA HOJA DEL DOCUMENTO QUE LAS CONTENGA, Y PREFERENTEMENTE EN PAPEL MEMBRETADO.

# **DOCUMENTO NO. 02**

# ELEMENTOS DE EVALUACIÓN

RELACIÓN DE COMPROMISOS CONTRAÍDOS VIGENTES CON LAS ENTIDADES Y DEPENDENCIAS DE LA ADMINISTRACIÓN PÚBLICA FEDERAL, ASÍ COMO CON EMPRESAS DE LA INICIATIVA PRIVADA, O UN ESCRITO DONDE INDIQUE QUE NO TIENE NINGÚN COMPROMISO ACTUAL (FIRMADO por persona facultada para ello en la última hoja del documento que las contenga. Y preferentemente en papel MEMBRETADO).

# DOCUMENTO NO. 03

ESCRITO DE DECLARACIÓN DE INTEGRIDAD EN EL QUE EL LICITANTE MANIFIESTA BAJO PROTESTA DE DECIR VERDAD. QUE SE ABSTENDRÁ POR SI O A TRAVÉS DE INTERPÓSITA PERSONA, DE ADOPTAR CONDUCTAS, PARA QUE LOS SERVIDORES PÚBLICOS DEL INSTITUTO MEXICANO DE TECNOLOGÍA DEL AGUA, INDUZCAN O ALTEREN LAS EVALUACIONES DE LAS PROPOSICIONES, EL RESULTADO DEL PROCEDIMIENTO, U OTROS ASPECTOS QUE OTORGUEN CONDICIONES MÁS VENTAJOSAS CON RELACIÓN A LOS DEMÁS PARTICIPANTES, CONFORME AL FORMATO 3 DE ESTA CONVOCATORIA. (FIRMADO POR PERSONA FACULTADA PARA ELLO EN LA ÚLTIMA HOJA DEL DOCUMENTO OUE LAS CONTENGA. Y PREFERENTEMENTE EN PAPEL MEMBRETADO).

## **DOCUMENTO NO. 04**

ESCRITO EN EL OUE EL LICITANTE MANIFIESTE BAJO PROTESTA DE DECIR VERDAD. OUE NO SE ENCUENTRA EN ALGUNO DE LOS SUPUESTOS ESTABLECIDOS POR LOS ARTÍCULOS 50 Y 60 TERCER PÁRRAFO DE LA LEY DE ADOUISICIONES. ARRENDAMIENTOS Y SERVICIOS DEL SECTOR PÚBLICO, Y OUE CONOCE EL CONTENIDO DE LOS MISMOS, ASÍ COMO SUS ALCANCES LEGALES, CONFORME AL FORMATO 5 DE ESTA CONVOCATORIA. (FIRMADO POR PERSONA FACULTADA PARA ELLO EN LA ÚLTIMA HOJA DEL DOCUMENTO OUE LAS CONTENGA. Y PREFERENTEMENTE EN PAPEL MEMBRETADO).

# **DOCUMENTO NO. 05**

LOS LICITANTES DEBERÁN ENTREGAR MANIFIESTO DE LA UBICACIÓN QUE CORRESPONDA DEL LICITANTE EN LA ESTRATIFICACIÓN ESTABLECIDA EN EL ARTÍCULO 3, FRACCIÓN III DE LAL LEY PARA EL DESARROLLO DE LA COMPETITIVIDAD DE LA MICRO, PEOUEÑA Y MEDIANA EMPRESA, CONFORME AL FORMATO 6 (FIRMADO POR PERSONA FACULTADA PARA ELLO EN LA ÚLTIMA HOJA DEL DOCUMENTO OUE LAS CONTENGA, Y PREFERENTEMENTE EN PAPEL MEMBRETADO).

### DOCUMENTO NO. 06

LOS LICITANTES DEBERÁN PRESENTAR EL DOCUMENTO VIGENTE EXPEDIDO POR EL SAT EN EL QUE SE EMITE OPINIÓN DEL **CUMPLIMIENTO DE OBLIGACIONES FISCALES.** 

### DOCUMENTO NO. 07

LOS LICITANTES DEBERÁ PRESENTAR, ANTE EL IMTA LA OPINIÓN DEL CUMPLIMIENTO DE OBLIGACIONES FISCALES EN MATERIA DE **SEGURIDAD SOCIAL, MISMA QUE ES EMITIDA POR EL IMSS.** 

### **DOCUMENTO NO. 08**

LOS LICITANTES DEBERÁN PRESENTAR MANIFIESTO BAJO PROTESTA DE DECIR VERDAD QUE SON DE NACIONALIDAD MEXICANA CONFORME AL FORMATO 7 (FIRMADO POR PERSONA FACULTADA PARA ELLO EN LA ÚLTIMA HOJA DEL DOCUMENTO QUE LAS CONTENGA, Y PREFERENTEMENTE EN PAPEL MEMBRETADO).

### **DOCUMENTO NO. 09**

LOS LICITANTES DEBERÁN PRESENTAR MANIFIESTO BAJO PROTESTA DE DECIR VERDAD QUE LOS SERVICIOS OFERTADOS EN ESTA INVITACIÓN SON DE ORIGEN NACIONAL, CONFORME AL FORMATO 8 (FIRMADO POR PERSONA FACULTADA PARA ELLO EN LA ÚLTIMA HOJA DEL DOCUMENTO QUE LAS CONTENGA, Y PREFERENTEMENTE EN PAPEL MEMBRETADO).

# DOCUMENTO NO. 10

ESCRITO EN EL QUE MANIFIESTA BAJO PROTESTA DE DECIR VERDAD, SER UNA PERSONA FÍSICA CON DISCAPACIDAD, O QUE ES UNA EMPRESA QUE CUENTA CON PERSONAL CON DISCAPACIDAD. EN UNA PROPORCIÓN DEL CINCO POR CIENTO CUANDO MENOS. DE LA TOTALIDAD DE SU PLANTILLA DE EMPLEADOS, CUYA ANTIGÜEDAD NO SEA INFERIOR A SEIS MESES, ANEXANDO AVISO DE ALTA AL REGIMEN OBLIGATORIO DEL INSTITUTO MEXICANO DEL SEGURO SOCIAL. CONFORME AL FORMATO 9 (FIRMADO AUTÓGRAFAMENTE POR PERSONA FACULTADA PARA ELLO EN LA ÚLTIMA HOJA DEL DOCUMENTO QUE LAS CONTENGA, Y PREFERENTEMENTE EN PAPEL MEMBRETADO). EN CASO DE NO CONTAR CON PERSONAL MENCIONADO DEBERÁ PRESENTAR DOCUMENTO EN EL CUAL SE INFORMA QUE A LA EMPRESA QUE REPRESENTA NO APLICA.

#### **DOCUMENTO NO. 11**

ESCRITO EN DONDE SE ESPECIFIQUEN LAS NORMAS OFICIALES MEXICANAS, NORMAS MEXICANAS, NORMAS INTERNACIONALES O, NORMAS DE REFERENCIA O ESPECIFICACIONES CONFORME A LA LEY FEDERAL SOBRE METROLOGÍA Y NORMALIZACIÓN OUE APLIQUEN A LOS SERVICIOS OFERTADOS. HACIENDO REFERENCIA. SI LE APLICA AL SERVICIO OBJETO DE LA PRESENTE INVITACIÓN. EN CASO CONTRARIO PRESENTAR UN ESCRITO DONDE MANIFIESTE (FORMATO LIBRE) QUE: "SI BIEN ES CIERTO QUE LOS SERVICIOS A OFERTAR NO LE APLICAN NORMAS OFICIALES MEXICANAS, NORMAS MEXICANAS, NORMAS INTERNACIONALES O NORMAS DE REFERENCIA O ESPECIFICACIONES, CONFORME A LOS ARTÍCULOS 53 Y 55 DE LA LEY FEDERAL DE METROLOGÍA Y NORMALIZACIÓN, ME COMPROMETO A OBSERVAR EL CUMPLIMIENTO DE AQUELLAS QUE INDIRECTAMENTE SE RELACIONES CON LOS SERVICIOS". (FIRMADO POR PERSONA FACULTADA PARA ELLO EN LA ÚLTIMA HOJA DEL DOCUMENTO QUE LAS CONTENGA, Y PREFERENTEMENTE EN PAPEL MEMBRETADO).

#### **DOCUMENTO NO. 12**

DESCRIPCIÓN TÉCNICA DEL SERVICIO (SIN COSTOS) LOS LICITANTES DEBERÁN ENTREGAR LA DESCRIPCIÓN DEL SERVICIO QUE OFRECE EN CONCORDANCIA CON LO SEÑALADO EN EL ANEXO 1 REQUISITOS TÉCNICOS ESPECIFICANDO DETALLADAMENTE EL CUMPLIMIENTO DE TODOS Y CADA UNO DE LOS REQUISITOS ESTABLECIDOS EN EL MISMO. (FIRMADO POR PERSONA FACULTADA PARA ELLO EN LA ÚLTIMA HOJA DEL DOCUMENTO QUE LAS CONTENGA, Y PREFERENTEMENTE EN PAPEL MEMBRETADO).

LOS DOCUMENTOS 5, 6 Y 7 SON DE PRESENTACIÓN OPCIONAL PARA LOS LICITANTES, YA OUE SU OMISIÓN NO SERÁ CAUSA DE DESECHAMIENTO DE LA PROPOSICIÓN.

# 18.2. PROPOSICIÓN ECONÓMICA ELEMENTOS DE EVALUACIÓN

## DOCUMENTO NO. 13

COTIZACIÓN DE LOS SERVICIOS CONFORME AL ANEXO 2 DE ESTA CONVOCATORIA A LA INVITACIÓN, (FIRMADO POR PERSONA FACULTADA PARA ELLO EN LA ÚLTIMA HOJA DEL DOCUMENTO QUE LAS CONTENGA, Y PREFERENTEMENTE EN PAPEL MEMBRETADO).

## **19. NOTAS GENERALES:**

A) LA DOCUMENTACIÓN DEBERÁ SER ELABORADA EN ORIGINAL Y FIRMADA POR EL REPRESENTANTE O APODERADO LEGAL EN LOS DOCUMENTOS QUE SE INDIQUE.

B) NINGUNA DE LAS CONDICIONES CONTENIDAS EN ESTA CONVOCATORIA A LA INVITACIÓN. ASÍ COMO EN LAS PROPOSICIONES ENVIADAS POR LOS LICITANTES, PODRÁN SER NEGOCIADAS.

C) LOS LICITANTES PARTICIPANTES EN LA PRESENTE INVITACIÓN, INVARIABLEMENTE DEBERÁN CUMPLIR CON LOS SIGUIENTES DOCUMENTOS: 1, 2, 3, 4, 8, 9, 10, 11, 12 y 13. DE ESTA CONVOCATORIA, EN VIRTUD DE QUE SON INDISPENSABLES PARA EVALUAR LA PROPOSICIÓN Y EN CONSECUENCIA, SU INCUMPLIMIENTO AFECTARÍA LA SOLVENCIA DE LA PROPOSICIÓN.

D) EL IMTA DETERMINÓ QUE SE DEBERÁN RUBRICAR TODOS LOS DOCUMENTOS DE LAS PROPOSICIONES PRESENTADAS.

E) EL IMTA, SE RESERVA EL DERECHO DE SOLICITAR EN CUALQUIER TIEMPO, POSTERIOR AL ACTO DE PRESENTACIÓN Y APERTURA DE PROPOSICIÓNES, LOS ORIGINALES O COPIA CERTIFICADA ANTE NOTARIO PÚBLICO DE LA DOCUMENTACIÓN MANIFESTADA EN EL FORMATO 2 DEL DOCUMENTO 1.

F) EL IMTA NO SERÁ RESPONSABLE SOLIDARIO DE LAS PRESTACIONES. SUELDOS, SALARIOS U HONORARIOS DE LOS TRABAJADORES OUE LA EMPRESA GANADORA CONTRATE PARA LA EJECUCIÓN DE LOS SERVICIOS.

G) CUANDO AL REALIZARSE EL ACTO DE ENTREGA RECEPCIÓN RESULTEN SALDOS A CARGO DEL PRESTADOR DEL SERVICIO Y ÉSTE EFECTÚE LA TOTALIDAD DEL PAGO EN FORMA INCONDICIONAL, EL IMTA DEBERÁ LIBERAR LA FIANZA RESPECTIVA.

SE INCLUYEN LOS ANEXOS 1, 2, 3 (MODELO DEL CONTRATO), 4 (ACUERDO PARA EL USO DE COMPRANET) Y LOS FORMATOS 1, 2, 3, 4, 5, 6, 7, 8 Y 9.

# FORMATO 1

RELACIÓN DE DOCUMENTOS REQUERIDOS PARA PARTICIPAR **(PROPOSICIÓN TÉCNICA-ECONÓMICA)**<br>CONFORME AL PUNTO 18.1 Y 18.2

| CONFORME AL PONTO 16.1   16.2                                                                                                    |                                                                   |
|----------------------------------------------------------------------------------------------------|-------------------------------------------------------------------|
| <b>CONCEPTO</b>                                                                                                    | PUNTO EN EL QUE SE<br><b>ENCUENTRAN EN</b><br><b>CONVOCATORIA</b> |
| ESCRITO EN EL QUE EL FIRMANTE MANIFIESTE, BAJO PROTESTA DE DECIR VERDAD, QUE CUENTA CON FACULTADES SUFICIENTES<br>PARA SUSCRIBIR A NOMBRE DE SU REPRESENTADA LA PROPOSICIÓN CORRESPONDIENTE O EL FORMATO 2 (FIRMADO POR<br>PERSONA FACULTADA PARA ELLO EN LA ÚLTIMA HOJA DEL DOCUMENTO QUE LAS CONTENGA, Y PREFERENTEMENTE EN<br>PAPEL MEMBRETADO).                                                                                                    | 18.1 (DOCUMENTO 01)                                               |
| RELACIÓN DE COMPROMISOS CONTRAIDOS VIGENTES CON LAS ENTIDADES Y DEPENDENCIAS DE LA ADMINISTRACIÓN PÚBLICA<br>FEDERAL, ASÍ COMO CON EMPRESAS DE LA INICIATIVA PRIVADA, O UN ESCRITO DONDE INDIQUE QUE NO TIENE NINGÚN<br>COMPROMISO ACTUAL (FIRMADO POR PERSONA FACULTADA PARA ELLO EN LA ÚLTIMA HOJA DEL DOCUMENTO QUE LAS<br>CONTENGA, Y PREFERENTEMENTE EN PAPEL MEMBRETADO).                                                                                                    | 18.1 (DOCUMENTO 02)                                               |
| ESCRITO DE DECLARACIÓN DE INTEGRIDAD EN EL QUE EL LICITANTE MANIFIESTA BAJO PROTESTA DE DECIR VERDAD, QUE SE<br>ABSTENDRÁ POR SI O A TRAVÉS DE INTERPOSITA PERSONA, DE ADOPTAR CONDUCTAS, PARA QUE LOS SERVIDORES PÚBLICOS<br>DEL INSTITUTO MEXICANO DE TECNOLOGÍA DEL AGUA, INDUZCAN O ALTEREN LAS EVALUACIONES DE LAS PROPOSICIONES, EL<br>RESULTADO DEL PROCEDIMIENTO, U OTROS ASPECTOS QUE OTORGUEN CONDICIONES MÁS VENTAJOSAS CON RELACIÓN A<br>LOS DEMÁS PARTICIPANTES, CONFORME AL <b>EORMATO 3</b> DE ESTA CONVOCATORIA. (FIRMADO POR PERSONA FACULTADA<br>PARA ELLO EN LA ÚLTIMA HOJA DEL DOCUMENTO QUE LAS CONTENGA, Y PREFERENTEMENTE EN PAPEL MEMBRETADO).                                                                                                    | 18.1 (DOCUMENTO 03)                                               |
| ESCRITO EN EL QUE EL LICITANTE MANIFIESTE BAJO PROTESTA DE DECIR VERDAD, QUE NO SE ENCUENTRA EN ALGUNO DE LOS<br>SUPUESTOS ESTABLECIDOS POR LOS ARTÍCULOS 50 Y 60 TERCER PÁRRAFO DE LA LEY DE ADQUISICIONES, ARRENDAMIENTOS Y<br>SERVICIOS DEL SECTOR PÚBLICO, Y QUE CONOCE EL CONTENIDO DE LOS MISMOS, EN CASO DE PROPOSICIONES CONJUNTAS<br>LO DEBERÁ PRESENTAR CADA UNO DE LOS CONSORCIADOS ASÍ COMO SUS ALCANCES LEGALES CONFORME AL FORMATO<br>5 DE ESTA CONVOCATORIA. (FIRMADO POR PERSONA FACULTADA PARA ELLO EN LA ÚLTIMA HOJA DEL DOCUMENTO QUE<br>LAS CONTENGA, Y PREFERENTEMENTE EN PAPEL MEMBRETADO)                                                                                                    | 18.1 (DOCUMENTO 04)                                               |
| ESCRITO EN EL QUE MANIFIESTE DE LA UBICACIÓN QUE CORRESPONDA DEL LICITANTE EN LA ESTRATIFICACIÓN ESTABLECIDA EN EL<br>ARTÍCULO 3, FRACCIÓN III DE LAL LEY PARA EL DESARROLLO DE LA COMPETITIVIDAD DE LA MICRO, PEQUEÑA Y MEDIANA EMPRESA.<br>(FORMATO 6). (FIRMADO POR PERSONA FACULTADA PARA ELLO EN LA ÚLTIMA HOJA DEL DOCUMENTO OUE LAS<br>CONTENGA, Y PREFERENTEMENTE EN PAPEL MEMBRETADO).                                                                                                    | 18.1 (DOCUMENTO 5)                                                |
| LOS LICITANTES DEBERÁN PRESENTAR EL DOCUMENTO VIGENTE EXPEDIDO POR EL SAT EN EL QUE SE EMITE OPINIÓN DEL<br><b>CUMPLIMIENTO DE OBLIGACIONES FISCALES.</b>                                                                                                    | 18.1 (DOCUMENTO 6)                                                |
| LOS LICITANTES DEBERÁ PRESENTAR, ANTE EL IMTA LA OPINIÓN DEL CUMPLIMIENTO DE OBLIGACIONES FISCALES EN MATERIA<br>DE SEGURIDAD SOCIAL, MISMA QUE ES EMITIDA POR EL IMSS                                                                                                    | 18.1 (DOCUMENTO 7)                                                |
| LOS LICITANTES DEBERÁN PRESENTAR MANIFIESTO BAJO PROTESTA DE DECIR VERDAD QUE ES DE NACIONALIDAD MEXICANA<br>CONFORME AL FORMATO 7 (FIRMADO AUTÓGRAFAMENTE POR PERSONA FACULTADA PARA ELLO EN LA ÚLTIMA HOJA DEL<br>DOCUMENTO QUE LAS CONTENGA, Y PREFERENTEMENTE EN PAPEL MEMBRETADO).                                                                                                    | 18.1 (DOCUMENTO 8)                                                |
| LOS LICITANTES DEBERÁN PRESENTAR MANIFIESTO BAJO PROTESTA DE DECIR VERDAD QUE LOS SERVICIOS OFERTADOS EN ESTA<br>INVITACIÓN SON DE ORIGEN NACIONAL, CONFORME AL FORMATO 8 (FIRMADO POR PERSONA FACULTADA PARA ELLO EN LA<br>ÚLTIMA HOJA DEL DOCUMENTO QUE LAS CONTENGA, Y PREFERENTEMENTE EN PAPEL MEMBRETADO).                                                                                                    | 18.1 (DOCUMENTO 9)                                                |
| ESCRITO EN EL OUE MANIFIESTA BAJO PROTESTA DE DECIR VERDAD, SER UNA PERSONA FÍSICA CON DISCAPACIDAD. O OUE<br>ES UNA EMPRESA QUE CUENTA CON PERSONAL CON DISCAPACIDAD, EN UNA PROPORCIÓN DEL CINCO POR CIENTO CUANDO<br>menos, de la totalidad de su plantilla de empleados, cuya antigüedad no sea inferior a seis meses, anexando<br>AVISO DE ALTA AL REGIMEN OBLIGATORIO DEL INSTITUTO MEXICANO DEL SEGURO SOCIAL. CONFORME AL FORMATO 9<br>(FIRMADO AUTÓGRAFAMENTE POR PERSONA FACULTADA PARA ELLO EN LA ÚLTIMA HOJA DEL DOCUMENTO OUE LAS<br>CONTENGA, Y PREFERENTEMENTE EN PAPEL MEMBRETADO).<br>EN CASO DE NO CONTAR CON EL PERSONAL MENCIONADO DEBERÁ PRESENTAR DOCUMENTO EN EL CUAL MANIFIESTE QUE A LA<br>EMPRESA QUE REPRESENTA NO LE APLICA.                                                                                                    | 18.1 (DOCUMENTO 10)                                               |
| ESCRITO EN DONDE SE ESPECIFIQUEN LAS NORMAS OFICIALES MEXICANAS, NORMAS MEXICANAS, NORMAS INTERNACIONALES<br>O, NORMAS DE REFERENCIA O ESPECIFICACIONES CONFORME A LA LEY FEDERAL SOBRE METROLOGÍA Y NORMALIZACIÓN QUE<br>APLIQUEN A LOS SERVICIOS OFERTADOS, HACIENDO REFERENCIA, SI LE APLICA AL SERVICIO OBJETO DE LA PRESENTE INVITACIÓN,<br>EN CASO CONTRARIO PRESENTAR UN ESCRITO DONDE MANIFIESTE QUE: "SI BIEN ES CIERTO QUE LOS SERVICIOS A OFERTAR NO<br>LE APLICAN NORMAS OFICIALES MEXICANAS, NORMAS MEXICANAS, NORMAS INTERNACIONALES O NORMAS DE REFERENCIA O<br>ESPECIFICACIONES, CONFORME A LOS ARTÍCULOS 53 Y 55 DE LA LEY FEDERAL DE METROLOGÍA Y NORMALIZACIÓN, ME<br>COMPROMETO A OBSERVAR EL CUMPLIMIENTO DE AQUELLAS QUE INDIRECTAMENTE SE RELACIONEN CON LOS SERVICIOS".<br>(FIRMADO POR PERSONA FACULTADA PARA ELLO EN LA ÚLTIMA HOJA DEL DOCUMENTO QUE LAS CONTENGA, Y<br>PREFERENTEMENTE EN PAPEL MEMBRETADO). | 18.1 (DOCUMENTO 11                                                |
| DESCRIPCIÓN TÉCNICA DEL SERVICIO (SIN COSTOS) LOS LICITANTES DEBERÁN ENTREGAR LA DESCRIPCIÓN DEL SERVICIO QUE<br>OFRECE EN CONCORDANCIA CON LO SEÑALADO EN EL ANEXO 1 REQUISITOS TÉCNICOS ESPECIFICANDO DETALLADAMENTE EL<br>CUMPLIMIENTO DE TODOS Y CADA UNO DE LOS REQUISITOS ESTABLECIDOS EN EL MISMO. (FIRMADO FERENTEMENTE EN PAPEL<br>MEMBRETADO).                                                                                                    | 18.1 (DOCUMENTO 12)                                               |
| COTIZACIÓN DE LOS SERVICIOS CONFORME AL ANEXO 2 DE ESTA CONVOCATORIA A LA INVITACIÓN, CFIRMADO POR PERSONA<br>FACULTADA PARA ELLO EN LA ÚLTIMA HOJA DEL DOCUMENTO QUE LAS CONTENGA, Y PREFERENTEMENTE EN PAPEL<br>MEMBRETADO).                                                                                                    | 18.2 (DOCUMENTO 13)                                               |
| LOS DOCUMENTO 5, 6 Y 7 SON DE PRESENTACIÓN OPCIONAL PARA LOS LICITANTES, YA QUE SU OMISIÓN NO SERÁ CAUSA DE<br>DESECHAMIENTO DE LA PROPOSICIÓN.                                                                                                    |                                                                   |

# **FORMATO 2**

MANIFIESTO BAJO PROTESTA DE DECIR VERDAD, MI INTERÉS POR PARTICIPAR EN LA PRESENTE INVITACIÓN Y QUE LOS DATOS AQUÍ ASENTADOS, SON CIERTOS, ASÍ COMO QUE CUENTO CON FACULTADES SUFICIENTES PARA COMPROMETERME EN LA PRESENTE INVITACIÓN A CUANDO MENOS TRES PERSONAS. A NOMBRE Y REPRESENTACIÓN DE:

# No. DE INVITACIÓN:

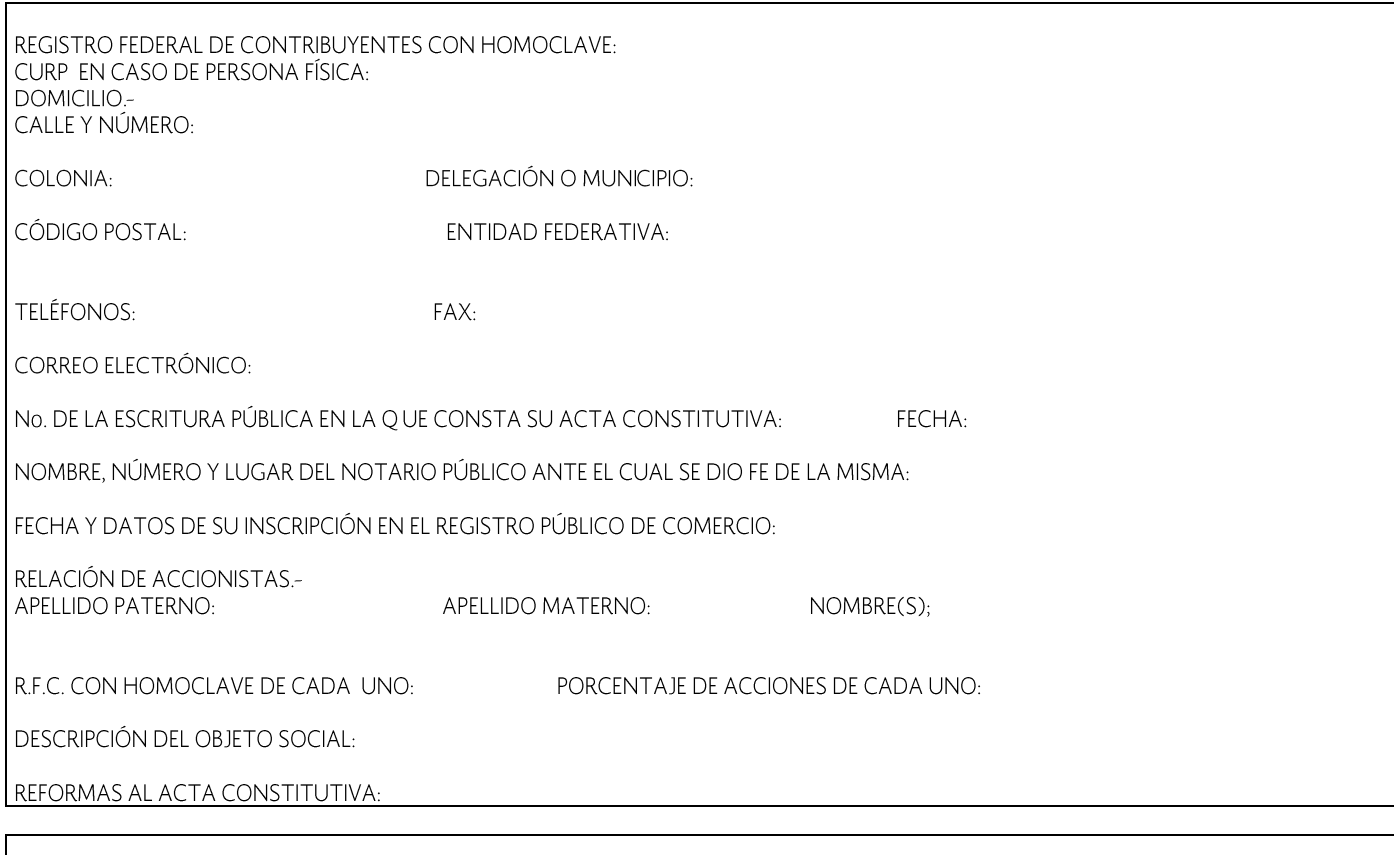

# **DATOS DEL APODERADO O REPRESENTANTE**

NOMBRE (ESPECIFICAR CARGO DENTRO DEL ACTA CONSTITUTIVA):

RFC: DOMICILIO:

DATOS DEL DOCUMENTO MEDIANTE EL CUAL ACREDITA SU PERSONALIDAD Y FACULTADES.

ESCRITURA PÚBLICA NÚMERO:

FECHA:

NOMBRE, NÚMERO Y LUGAR DEL NOTARIO PÚBLICO ANTE EL CUAL SE OTORGÓ:

JIUTEPEC, MORELOS A \_\_\_\_ DE \_\_\_\_\_\_\_\_\_\_\_\_\_\_\_\_\_\_\_\_\_\_\_\_\_\_ DEL 2017.

PROTESTO LO NECESARIO

NOTA: EL PRESENTE FORMATO PODRÁ SER REPRODUCIDO POR CADA LICITANTE EN LA FORMA QUE ESTIME CONVENIENTE.

# **FORMATO 3**

(Este formato deberá presentarse preferentemente en papel membretado de la empresa)

A DE DE 2017

C.P. JUAN MANUEL BARAJAS PIEDRA **COORDINADOR DE ADMINISTRACIÓN DEL** INSTITUTO MEXICANO DE TECNOLOGÍA DEL AGUA **PRESENTE** 

DECLARACIÓN DE INTEGRIDAD Artículo 39 fracción VI inciso f) del Reglamento de la Ley de Adquisiciones, Arrendamientos y Servicios del Sector Público

EN RELACIÓN A LA INVITACIÓN A CUANDO MENOS TRES PERSONAS No. 1A-016RJE001-E188-2017 PARA LA CONTRATACIÓN DEL SERVICIO CONSISTENTE EN: "SERVICIOS TÉCNICOS PARA REALIZAR ACCIONES DE AMPLIACIÓN EN LÍNEAS DE DISTRIBUCIÓN DE<br>AGUA POTABLE Y DRENAJE, ASÍ COMO REHABILITACIÓN DE LÍNEA DE AGUA POTABLE EN EL MUNICIPIO DE TZINTZUNTZAN" MANIFIESTO BAJO PROTESTA DE DECIR VERDAD QUE YO (NOMBRE DEL REPRESENTANTE DE LA EMPRESA Y NOMBRE DE LA MISMA/ NOMBRE DE LA PERSONA FÍSICA) ME ABSTENDRE, POR SI O A TRAVÉS DE INTERPÓSITA PERSONA, DE ADOPTAR CONDUCTAS PARA QUE LOS SERVIDORES PÚBLICOS DEL INSTITUTO MEXICANO DE TECNOLOGÍA DEL AGUA. INDUZCAN O ALTEREN LAS EVALUACIONES DE LAS PROPOSICIONES. EL RESULTADO DEL PROCEDIMIENTO, U OTROS ASPECTOS QUE NOS OTORGUEN CONDICIONES MÁS VENTAJOSAS CON RELACIÓN A LOS DEMÁS PARTICIPANTES.

ATENTAMENTE,

(NOMBRE DEL REPRESENTANTE LEGAL Y/O NOMBRE DE LA PERSONA FÍSICA) (NOMBRE Y FIRMA)

(DEBERÁ FIRMAR OUIEN TENGA FACULTAD DE REPRESENTAR LEGALMENTE A LA EMPRESA)

# **FORMATO 4**

# CONFORME A LOS PUNTOS 8.6.1 DE ESTA CONVOCATORIA

**ENCABEZADO DE PÁGINA** (LO OUE LA AFIANZADORA MANEJE EN SU FORMATO)

#### **DE DE 2017** Δ (LA FECHA A MÁS TARDAR DENTRO DE LOS DIEZ DÍAS NATURALES SIGUIENTES A LA FIRMA DEL CONTRATO)

# **CONTENIDO DE FIANZA.**

**IMPORTE TOTAL GARANTIZADO CON LETRA** 

A FAVOR Y A SATISFACCIÓN DEL INSTITUTO MEXICANO DE TECNOLOGÍA DEL AGUA

PARA GARANTIZAR POR: (NOMBRE DE LA EMPRESA O PERSONA FÍSICA)

HASTA POR LA EXPRESADA CANTIDAD DE (**MONTO CON NÚMERO Y LETRA SIN CONSIDERAR EL IVA**). COMO MÁXIMO EL DEBIDO Cumplimiento de su obligación consistente en: (**nombre de la invitación y número)** de acuerdo con las **ESPECIFICACIONES DETALLADAS EN EL CONTRATO (NÚMERO DEL CONTRATO) DE FECHA**  $OLIF$ CELEBRÓ CON EL INSTITUTO MEXICANO DE TECNOLOGÍA DEL AGUA. Y POR LA OTRA PARTE (NOMBRE DE LA EMPRESA O PERSONA FÍSICA).

"ESTA FIANZA SE OTORGA ATENDIENDO A TODAS LAS ESTIPULACIONES CONTENIDAS EN EL CONTRATO"

"ESTA FIANZA PERMANECERÁ VIGENTE DURANTE EL CUMPLIMIENTO DE LA OBLIGACIÓN OUE GARANTICE Y CONTINUARÁ VIGENTE EN CASO DE QUE SE OTORGUE PRÓRROGA AL CUMPLIMIENTO DEL CONTRATO, ASÍ COMO DURANTE LA SUBSTANCIACIÓN DE TODOS LOS RECURSOS LEGALES O JUICIOS QUE SE INTERPONGAN Y HASTA QUE SE DICTE RESOLUCIÓN DEFINITIVA QUE QUEDE FIRME".

ESTA AFIANZADORA ACEPTA EXPRESAMENTE SOMETERSE AL PROCEDIMIENTO DE EJECUCIÓN PREVISTOS EN LA LEY DE INSTITUCIONES DE SEGUROS Y DE FIANZAS. PARA LA EFECTIVIDAD DE LAS FIANZAS. AÚN PARA EL CASO DE OUE PROCEDA EL COBRO DE INDEMNIZACIÓN POR MORA, CON MOTIVO DEL PAGO EXTEMPORÁNEO DEL IMPORTE DE LA PÓLIZA DE FIANZA REQUERIDA

OUE PARA CANCELAR LA FIANZA. SERÁ REOUISITO CONTAR CON LA CONSTANCIA DE CUMPLIMIENTO TOTAL DE LAS OBLIGACIONES CONTRACTUALES.

AL \_\_\_\_\_\_\_\_\_\_\_\_\_\_\_\_\_\_\_\_\_\_. ESTA FIANZA EMPIEZA A SURTIR SUS EFECTOS A PARTIR VIGENCIA DE LA GARANTÍA: DEL DEL INICIO DE VIGENCIA Y ESTARÁ EN VIGOR HASTA EL

LUGAR Y FECHA DE EXPEDICIÓN

# PIE DE PÁGINA

(LO QUE LA AFIANZADORA MANEJE EN SU FORMATO)

NOTA: EN CASO DE NO CUMPLIR CON EL 100% DEL CONTENIDO DEL PRESENTE FORMATO, LA FIANZA SERÁ DEVUELTA PARA SU MODIFICACIÓN.

# **FORMATO 5**

(Este formato deberá presentarse preferentemente en papel membretado)

# PARA PERSONAS MORALES/FÍSICAS

A DE DE 2017

# C.P. JUAN MANUEL BARAJAS PIEDRA COORDINADOR DE ADMINISTRACIÓN DEL INSTITUTO MEXICANO DE TECNOLOGÍA DEL AGUA **PRESENTE**

# PÁRRAFO PARA PERSONA MORAL

EN CUMPLIMIENTO A LO ORDENADO POR LA LEY DE ADOUISICIONES, ARRENDAMIENTOS Y SERVICIOS DEL SECTOR PÚBLICO Y PARA EFECTOS DE PRESENTAR PROPOSICIÓN Y EN SU CASO PODER CELEBRAR CONTRATO RESPECTIVO CON ESA ENTIDAD, CON RELACIÓN A la invitación a cuando menos tres personas **no. Ia-016rje001-e188-2017.** Para la contratación del servicio CONSISTENTE EN "SERVICIOS TÉCNICOS PARA REALIZAR ACCIONES DE AMPLIACIÓN EN LÍNEAS DE DISTRIBUCIÓN DE AGUA POTABLE Y DRENAJE. ASÍ COMO REHABILITACIÓN DE LÍNEA DE AGUA POTABLE EN EL MUNICIPIO DE TZINTZUNTZAN". NOS PERMITIMOS MANIFESTARLE BAJO PROTESTA DE DECIR VERDAD, QUE MI REPRESENTADA NO SE ENCUENTRA EN ALGUNO DE LOS SUPUESTOS ESTABLECIDOS POR LOS ARTÍCULOS 50 Y 60 TERCER PÁRRAFO DE LA CITADA LEY, Y QUE CONOCEMOS EL CONTENIDO DE LOS ARTÍCULOS ANTES MENCIONADOS, ASÍ COMO SUS ALCANCES LEGALES.

# PÁRRAFO PARA PERSONA FÍSICA

EN CUMPLIMIENTO A LO ORDENADO POR LA LEY DE ADOUISICIONES, ARRENDAMIENTOS Y SERVICIOS DEL SECTOR PÚBLICO Y PARA EFECTOS DE PRESENTAR PROPOSICIÓN Y EN SU CASO PODER CELEBRAR CONTRATO RESPECTIVO CON ESA ENTIDAD. CON RELACIÓN A LA INVITACIÓN A CUANDO MENOS TRES PERSONAS NO. IA-016RJE001-E188-2017, PARA LA CONTRATACIÓN DEL SERVICIO CONSISTENTE EN "SERVICIOS TÉCNICOS PARA REALIZAR ACCIONES DE AMPLIACIÓN EN LÍNEAS DE DISTRIBUCIÓN DE AGUA POTABLE Y DRENAJE, ASÍ COMO REHABILITACIÓN DE LÍNEA DE AGUA POTABLE EN EL MUNICIPIO DE TZINTZUNTZAN", ME PERMITO MANIFESTARLE BAJO PROTESTA DE DECIR VERDAD, QUE NO ME ENCUENTRO EN ALGUNO DE LOS SUPUESTOS ESTABLECIDOS POR LOS ARTÍCULOS 50 Y 60 TERCER PÁRRAFO DE LA CITADA LEY, Y OUE CONOZCO EL CONTENIDO DE LOS ARTÍCULOS ANTES MENCIONADOS, ASÍ COMO SUS ALCANCES LEGALES.

ATENTAMENTE,

(NOMBRE DEL REPRESENTANTE LEGAL Y/O NOMBRE DE LA PERSONA FÍSICA) (NOMBRE Y FIRMA)

(EN CASO DE PERSONA MORAL DEBERÁ FIRMAR QUIEN TENGA FACULTAD DE REPRESENTARLA LEGALMENTE) \* EL LICITANTE DEBERÁ UTILIZAR EL PÁRRAFO QUE LE CORRESPONDE DE CONFORMIDAD A SU REGIMEN

# **FORMATO 6**

# FORMATO DE ESTRATIFICACIÓN

# (Este formato deberá presentarse preferentemente en papel membretado de la empresa)

**DE** to the state of the state of the state of the state of the state of the state of the state of the state of the state of the state of the state of the state of the state of the state of the state of the state of the st **DE 2017** 

# C.P. JUAN MANUEL BARAJAS PIEDRA **COORDINADOR DE ADMINISTRACIÓN DEL** INSTITUTO MEXICANO DE TECNOLOGÍA DEL AGUA **PRESENTE**

ME REFIERO AL PROCEDIMIENTO DE INVITACIÓN A CUANDO MENOS TRES PERSONAS No. **IA-016RJE001-E188-2017** EN EL QUE MI REPRESENTADA, LA EMPRESA (NOMBRE DE LA EMPRESA O PERSONA FÍSICA), PARTICIPA A TRAVÉS DE LA PRESENTE PROPOSICIÓN.

AL RESPECTO Y DE CONFORMIDAD CON LO DISPUESTO POR EL ARTÍCULO 34 DEL REGLAMENTO DE LA LEY DE ADOUISICIONES, ARRENDAMIENTOS Y SERVICIOS DEL SECTOR PÚBLICO MANIFIESTO BAJO PROTESTA DE DECIR VERDAD QUE MI REPRESENTADA ESTÁ CONSTITUIDA CONFORME A LAS LEYES MEXICANAS, CON REGISTRO FEDERAL DE CONTRIBUYENTES (INDICAR EL REGISTRO FEDERAL DE **CONTRIBUYENTES DE LA EMPRESA)** Y ASIMISMO CONSIDERANDO LOS CRITERIOS (SECTOR, NÚMERO TOTAL DE TRABAJADORES Y VENTAS ANUALES) ESTABLECIDOS EN EL ACUERDO POR EL QUE SE ESTABLECE LA ESTRATIFICACIÓN DE LAS MICRO, PEQUEÑAS Y MEDIANAS EMPRESAS, PUBLICADO EN EL DIARIO OFICIAL DE LA FEDERACIÓN EL 30 DE JUNIO DE 2009, MI REPRESENTADA TIENE UN TOPE MÁXIMO COMBINADO DE = (TRABAJADORES) X10% + (VENTAS ANUALES EN MILLONES DE PESOS) X 90%. CON BASE EN LO CUAL SE ESTATIFICA COMO UNA EMPRESA (MICRO PEQUEÑA O MEDIANA).

DE IGUAL FORMA, DECLARO QUE LA PRESENTE MANIFESTACIÓN LA HAGO TENIENDO PLENO CONOCIMIENTO DE QUE LA OMISIÓN, SIMULACIÓN O PRESENTACIÓN DE INFORMACIÓN FALSA, SON INFRACCIONES PREVISTAS POR EL ARTÍCULO 8 FRACCIONES IV Y VIII, SANCIONABLES EN TÉRMINOS DE LO DISPUESTO POR EL ARTÍCULO 27, AMBOS DE LA LEY FEDERAL ANTICORRUPCIÓN EN CONTRATACIONES PÚBLICAS, Y DEMÁS DISPOSICIONES APLICABLES.

# ATENTAMENTE,

(NOMBRE DEL REPRESENTANTE LEGAL Y/O NOMBRE DE LA PERSONA FÍSICA) (NOMBRE Y FIRMA)

(DEBERÁ FIRMAR OUIEN TENGA FACULTAD DE REPRESENTAR LEGALMENTE A LA EMPRESA)

# **FORMATO 7**

(Este formato se deberá presentarse preferentemente en papel membretado)

# PARA PERSONAS MORALES Y/O FISICAS

A DE DE 2017

C.P. JUAN MANUEL BARAJAS PIEDRA **COORDINADOR DE ADMINISTRACIÓN DEL** INSTITUTO MEXICANO DE TECNOLOGÍA DEL AGUA PRESENTE

EN RELACIÓN A LA INVITACIÓN A CUANDO MENOS TRES PERSONAS No. 1A-016RJE001-E188-2017 PARA LA CONTRATACIÓN DEL SERVICIO CONSISTENTE EN "SERVICIOS TÉCNICOS PARA REALIZAR ACCIONES DE AMPLIACIÓN EN LÍNEAS DE DISTRIBUCIÓN DE AGUA POTABLE Y DRENAJE, ASÍ COMO REHABILITACIÓN DE LÍNEA DE AGUA POTABLE EN EL MUNICIPIO DE TZINTZUNTZAN", MANIFIESTO BAJO PROTESTA DE DECIR VERDAD QUE YO REPRESENTANTE DE LA EMPRESA (NOMBRE DE LA EMPRESA QUE REPRESENTA Y/O NOMBRE DEL QUE SUSCRIBE) ES DE NACIONALIDAD MEXICANA.

ATENTAMENTE,

(NOMBRE DEL REPRESENTANTE LEGAL Y/O NOMBRE DE LA PERSONA FÍSICA) (NOMBRE Y FIRMA)

(DEBERÁ FIRMAR QUIEN TENGA FACULTAD DE REPRESENTAR LEGALMENTE A LA EMPRESA/PERSONA FÍSICA)

# **FORMATO 8**

(Este formato deberá presentarse preferentemente en papel membretado)

 $A \longrightarrow DE$ **DE 2017** 

C.P. JUAN MANUEL BARAJAS PIEDRA **COORDINADOR DE ADMINISTRACIÓN DEL** INSTITUTO MEXICANO DE TECNOLOGÍA DEL AGUA **PRESENTE** 

EN RELACIÓN A LA INVITACIÓN A CUANDO MENOS TRES PERSONAS No. 1A-016RJE001-E188-2017 PARA LA CONTRATACIÓN DEL SERVICIO CONSISTENTE EN "SERVICIOS TÉCNICOS PARA REALIZAR ACCIONES DE AMPLIACIÓN EN LÍNEAS DE DISTRIBUCIÓN DE AGUA POTABLE Y DRENAJE, ASÍ COMO REHABILITACIÓN DE LÍNEA DE AGUA POTABLE EN EL MUNICIPIO DE TZINTZUNTZAN", YO (NOMBRE DEL REPRESENTANTE DE LA EMPRESA Y NOMBRE DE LA MISMA/NOMBRE DE LA PERSONA FÍSICA) MANIFIESTO BAJO PROTESTA DE DECIR VERDAD QUE LOS SERVICIOS OFERTADOS EN ESTA INVITACIÓN SON DE ORIGEN NACIONAL.

ATENTAMENTE,

(NOMBRE DEL REPRESENTANTE LEGAL Y/O NOMBRE DE LA PERSONA FÍSICA) (NOMBRE Y FIRMA)

(DEBERÁ FIRMAR QUIEN TENGA FACULTAD DE REPRESENTAR LEGALMENTE A LA EMPRESA)

# **FORMATO 9**

(Este formato deberá presentarse preferentemente en papel membretado, y se presentará sólo en caso de estar en el supuesto)

# PARA PERSONAS MORALES/FISICAS

A DE **DE 2017** 

#### C.P. JUAN MANUEL BARAJAS PIEDRA **COORDINADOR DE ADMINISTRACIÓN DEL** INSTITUTO MEXICANO DE TECNOLOGÍA DEL AGUA **PRESENTE**

DE CONFORMIDAD A LO ORDENADO POR EL ARTÍCULO 14 SEGUNDO PÁRRAFO DE LA LEY DE ADOUISICIONES. ARRENDAMIENTOS Y SERVICIOS DEL SECTOR PÚBLICO, EN EL CUAL SE MENCIONA QUE SE LE OTORGARÁN PUNTOS A PERSONAS O EMPRESAS QUE CUENTEN CON TRABAJADORES CON DISCAPACIDAD EN UNA PROPORCIÓN DEL CINCO POR CIENTO CUANDO MENOS DE LA TOTALIDAD DE SU PLANTA DE EMPLEADOS, CUYA ANTIGÜEDAD NO SEA INFERIOR A SEIS MESES; MISMA QUE SE COMPROBARÁ CON EL AVISO DE ALTA AL REGIMEN DEL IMSS. Y AL 39 FRACCIÓN VI INCISO G) DE SU REGLAMENTO, CON RELACIÓN A LA LICI INVITACIÓN A CUANDO MENOS TRES PERSONAS NO. 1A-016RJE001-E188-2017 PARA LA CONTRATACIÓN DEL SERVICIO CONSISTENTE EN "SERVICIOS TÉCNICOS PARA REALIZAR ACCIONES DE AMPLIACIÓN EN LÍNEAS DE DISTRIBUCIÓN DE AGUA POTABLE Y DRENAJE, ASÍ COMO REHABILITACIÓN DE LÍNEA DE AGUA POTABLE EN EL MUNICIPIO DE TZINTZUNTZAN", ME PERMITO MANIFESTAR BAJO PROTESTA DE DECIR VERDAD, SER (UNA EMPRESA OUE CUENTA CON PERSONAL/UNA PERSONA FÍSICA) CON DISCAPACIDAD EN LA PROPORCIÓN OUE SEÑALA LA LEY.

ASIMISMO ANEXO AVISO DE ALTA DE TALES TRABAJADORES AL RÉGIMEN OBLIGATORIO DEL INSTITUTO MEXICANO DEL SEGURO SOCIAL Y UNA CONSTANCIA OUE ACREDITA OUE DICHO(S) TRABAJADOR(ES) SON PERSONAS CON DISCAPACIDAD EN TÉRMINOS DE LO PREVISTO POR LA FRACCIÓN IX DEL ARTÍCULO 2 DE LA LEY GENERAL DE LAS PERSONAS CON DISCAPACIDAD

ATENTAMENTE,

(NOMBRE DEL REPRESENTANTE LEGAL Y/O NOMBRE DE LA PERSONA FÍSICA) (NOMBRE Y FIRMA)

#### ANEXO<sub>3</sub> MODELO DE CONTRATO

CONTRATO DE PRESTACIÓN DE SERVICIOS NO. OUE CELEBRAN POR UNA PARTE EL INSTITUTO MEXICANO DE TECNOLOGÍA DEL AGUA, EN LO 

# **DECLARACIONES**

#### $\mathbf{1}$ . "EL IMTA" declara:

Que es un organismo público descentralizado del Gobierno Federal, con personalidad jurídica y patrimonio propios, creado por Decreto Presidencial  $1.1$ publicado en el Diario Oficial de la Federación el treinta de octubre del año dos mil uno.

Diario Oficial de la de la Federación el trece de abril de dos mil siete, y a su modificación publicada en el Diario Oficial de la Federación el veintiuno de abril de dos mil catorce.

- Que tiene por objeto investigar, desarrollar y transferir la tecnología y preparar los recursos humanos calificados que sean necesarios para contribuir  $1.2$ a la preservación, restauración y desarrollo sustentable del recurso natural agua en el país.
- Que para cubrir las erogaciones del presente contrato "EL IMTA" cuenta con la disponibilidad presupuestaria autorizada por la Dirección General de  $1.3$ Programación y Presupuesto de la Secretaría de Medio Ambiente y Recursos Naturales, con oficio número. . Asimismo los compromisos excedentes se sujetarán a la disponibilidad presupuestal de los años posteriores.
- Que tiene establecido su domicilio en el inmueble marcado con el número 8532, de la Avenida Paseo Cuauhnáhuac, en la Colonia Progreso, Código  $1.4$ Postal 62550, Jiutepec, Morelos, mismo que señala para los fines y efectos legales de este contrato.
- 1.5 Que la adjudicación del presente contrato fue por el procedimiento
- solicitante del servicio, será el responsable de administrar y verificar el cumplimiento de la prestación del 1.6 Que el C. servicio.

#### "EL PRESTADOR DEL SERVICIO" declara:  $2.$

- Que acredita la existencia de su sociedad con el acta constitutiva número el estecha de fecha el estecha de su sociedad con el acta constitutiva número el estecha de se el estecha de su sociedad con el acta constitutiva nú  $21$ Fe del Notario Público No.
- El C. \_\_\_\_\_\_\_, acredita su personalidad como \_\_\_\_\_\_\_\_\_, de la empresa: \_\_\_\_\_\_\_\_\_\_, con el testimonio de la escritura constitutiva número \_\_\_\_\_\_\_\_\_,<br>de fecha \_\_\_\_\_\_\_\_\_\_\_\_, otorgada ante la fe del notario público número \_\_\_\_  $2.2$
- Que tiene capacidad jurídica para contratar y reúne las condiciones técnicas y económicas para obligarse a la prestación de los servicios objeto de  $2.3.$ este contrato.
- Que tiene establecido su domicilio en: \_\_\_\_\_\_\_\_\_\_\_\_\_\_\_\_\_, mismo que señala para todos los fines y efectos legales de este contrato.  $2.4.$
- "EL PRESTADOR DEL SERVICIO" manifiesta bajo protesta de decir verdad que no desempeña un empleo, cargo o comisión en el Servicio Público  $2.5.$ del Gobierno Federal, ni las personas que forman parte de la sociedad con quien se contrata y no se encuentra inhabilitado legalmente.
- 2.6. "EL PRESTADOR DEL SERVICIO" manifiesta su consentimiento para que "EL IMTA" realice notificaciones en términos de lo dispuesto en los artículos 35 y 36 de la Ley Federal de Procedimiento Administrativo en el siguiente correo electrónico:

Expuesto lo anterior, las partes contratantes manifiestan su conformidad plena en asumir los derechos y obligaciones que se adquieren para la celebración de este contrato, sujetándose a las siguientes:

# CLÁUSULAS

PRIMERA.- OBJETO DEL CONTRATO.- "EL IMTA" encomienda a "EL PRESTADOR DEL SERVICIO" la realización del servicio consistente en: Conforme al Anexo 1

Requisitos Técnicos y el Anexo 2 Cotización presentada.

Tipo de contrato: Abierto Si() No(X)

cargo al proyecto \_\_\_\_\_\_

En caso de discrepancia entre la convocatoria a la Invitación y el modelo de contrato, prevalecerá lo establecido en la convocatoria.

- TERCERA.- PLAZO, LUGAR Y CONDICIONES DE EJECUCIÓN DEL SERVICIO.- "EL PRESTADOR DEL SERVICIO" se obliga a ejecutar los servicios objeto de días naturales, e iniciar el día y a terminarlos el día \_ este contrato en contando con los elementos necesarios para realizar el servicio, durante el período contratado.
	- Lugar:

Condiciones: Conforme al Anexo 1 Requisitos Técnicos y el Anexo 2 Cotización presentada.

CANTIDADES ADICIONALES QUE PODRÁN REQUERIRSE: "EL IMTA" podrá dentro de su presupuesto aprobado y disponible, bajo su responsabilidad y por razones fundadas y explícitas, acordar el incremento del monto del contrato, mediante modificaciones al contrato vigente siempre que las modificaciones no rebasen en conjunto el veinte por ciento (20%) del monto establecido originalmente en el mismo, y el precio del servicio sea igual al pactado originalmente.

CUARTA.- PLAZO Y CONDICIONES DE PAGO DEL PRECIO DE LOS SERVICIOS:- "EL IMTA" realizará el pago de los servicios objeto de la Invitación a cuando menos tres personas, en moneda nacional, dentro de los veinte días naturales posteriores a la presentación de la factura respectiva, previa prestación de los servicios en los términos del contrato.

El pago se realizará mediante la presentación de facturas de acuerdo a lo establecido en el Anexo 1 Requisitos técnicos y de conformidad con el avance de los servicios que presente "EL PRESTADOR DEL SERVICIO" a la Coordinación de , la cual turnará autorizando el proceso de pago a la Coordinación de Administración.

Al tramitar el último pago el servidor público responsable de administrar y verificar el cumplimiento de la prestación del servicio realizará parcial o totalmente la verificación de las especificaciones y la aceptación de los servicios a través de una "constancia de conformidad" de que se recibió satisfactoriamente el servicio y los resultados que se obtuvieron, con el fin de que la Subdirección de Recursos Materiales, lleve a cabo el Acta de Entrega Recepción de dicho contrato.

- QUINTA.- PRECIOS.- Los precios serán fijos durante la vigencia del contrato.
- SEXTA.- RECEPCIÓN DE LOS TRABAJOS.- La recepción de los servicios ya sea total o parcial, se realizará conforme a lo señalado en el Anexo 1 Requisitos Técnicos y el Anexo 2 Cotización presentada, reservándose "EL IMTA" el derecho de reclamar por servicios faltantes o mal ejecutados.

"EL IMTA" podrá efectuar recepciones parciales cuando a su juicio existan trabajos terminados y sus partes sean identificables y susceptibles de utilizarse.

- SÉPTIMA.- RELACIONES LABORALES.- "EL PRESTADOR DEL SERVICIO" como empresario y patrón del personal que ocupe con motivo de los servicios materia de este contrato, será el único responsable de las obligaciones derivadas de las disposiciones legales y demás ordenamientos en materia de trabajo y de seguridad social. "EL PRESTADOR DEL SERVICIO" conviene por lo mismo, en responder de todas las reclamaciones que sus trabajadores presentaren en su contra o en contra de "EL IMTA" en relación con los servicios de este contrato.
- **OCTAVA .- GARANTÍAS.-** "EL PRESTADOR DEL SERVICIO" se obliga a constituir una garantía de cumplimiento de todas y cada una de sus obligaciones derivadas de este contrato, a más tardar dentro de los diez días naturales siguientes a la firma del contrato, mediante el otorgamiento de una póliza de fianza,<br>que será expedida a favor y satisfacción de "ELIMTA", cuyo importe sea el I.V.A, la fianza será liberada en el acto de entrega-recepción siempre que "EL PRESTADOR DEL SERVICIO", haya cumplido satisfactoriamente las obligaciones de este contrato, así mismo se informa que si no se presenta al acto, la garantía quedará a su disposición hasta sesenta días naturales posteriores al mismo, después del plazo indicado el Instituto no se hace responsable de la custodia de dicha garantía.

"EL PRESTADOR DEL SERVICIO" deberá garantizar la obligación de la garantía antes mencionada la cual será indivisible, en caso de presentarse algún incumplimiento se hará efectiva por el monto total de la obligación garantizada; asimismo deberá ajustarse, cuando se modifique el monto, plazo o vigencia del contrato.

"EL PRESTADOR DEL SERVICIO" podrá presentar la garantía de cumplimiento por medios electrónicos, siempre y cuando ésta cuente con la línea de validación respectiva.

En caso de rescisión, la aplicación de la garantía de cumplimiento será proporcional al monto de las obligaciones implicadas.

NOVENA.- RESPONSABILIDADES DEL PRESTADOR DEL SERVICIO.- "EL PRESTADOR DEL SERVICIO" se obliga a prestar los servicios objeto del presente contrato, conforme al Anexo 2 (cotización presentada)y a que la prestación de dichos servicios se efectúe a satisfacción de "EL IMTA".

"EL PRESTADOR DEL SERVICIO" no podrá, bajo ningún título vender, ceder o enajenar a terceras personas físicas o morales los derechos y obligaciones derivados de este contrato, con excepción de los derechos de cobro por la prestación de los servicios realizados que ampara este contrato.

La Secretaría de la Función Pública, en el ejercicio de sus facultades, podrá verificar, en cualquier tiempo, que el servicio objeto de este contrato se realice conforme a lo establecido en la Ley de Adquisiciones, Arrendamientos y Servicios del Sector Público o en otras disposiciones aplicables.

Conforme a lo señalado en el párrafo anterior, la Secretaría de la Función Pública y el Órgano Interno de Control en "EL IMTA", con motivo de las auditorías, visitas o inspecciones que practiquen, podrán solicitar a "EL PRESTADOR DEL SERVICIO", información y/o documentación relacionada con el presente contrato.

"EL PRESTADOR DEL SERVICIO" deberá proporcionar la información que en su momento se le requiera, de conformidad con el artículo 57 de la Ley de Adquisiciones, Arrendamientos y Servicios del Sector Público y el artículo 107 del Reglamento de la citada Ley.

"EL PRESTADOR DEL SERVICIO" como proveedor responsable de su personal para la prestación del servicio objeto del presente contrato se obliga a llevar a la práctica de manera cotidiana los principios del código de conducta de "EL IMTA".

- DÉCIMA .- CONDICIONES. TÉRMINOS Y PROCEDIMIENTO PARA LA APLICACIÓN DE PENAS CONVENCIONALES.- "EL IMTA" aplicará una pena del 2 (dos) al millar del importe de los servicios demorados por causas imputables al proveedor, por cada día de atraso hasta por un importe que no podrá exceder al importe de la garantía de cumplimiento, la cual será descontada al proveedor, cuando hubiese transcurrido el plazo señalado para la ejecución del servicio, en los términos señalados en el Artículo 53 de la Ley de Adquisiciones. Arrendamientos y Servicios del Sector Público, en el entendido de que si el contrato es rescindido no procederá el cobro de dichas penas ni la contabilización de las mismas al hacer efectiva la garantía de cumplimiento.
- DÉCIMA PRIMERA.- SUSPENSIÓN TEMPORAL DEL CONTRATO.- Cuando en la prestación del servicio se presente caso fortuito o de fuerza mayor, "EL IMTA", bajo su responsabilidad podrá suspender la prestación del servicio, en cuyo caso únicamente se pagarán aquellos que hubiesen sido efectivamente prestados y se reintegrarán los anticipos no amortizados.

Cuando la suspensión obedezca a causas imputables a "EL IMTA", este pagará aquellos servicios que hubieren sido prestados hasta la fecha de la suspensión.

En cualquiera de los casos previstos en esta cláusula, se pactará por las partes el plazo de suspensión, a cuyo término podrá iniciarse la terminación anticipada del contrato.

#### DÉCIMA SEGUNDA.- RESCISIÓN ADMINISTRATIVA DEL CONTRATO.- "EL IMTA" podrá en cualquier momento rescindir administrativamente este contrato cuando el proveedor incurra en incumplimiento de sus obligaciones conforme a los siguientes casos:

- Por no realizar los servicios en el tiempo máximo convenido en el contrato.  $\ddot{\phantom{a}}$
- Por incumplimiento de las obligaciones adquiridas en el contrato celebrado, conforme al procedimiento establecido en el artículo 54 de la lev de adquisiciones, arrendamientos y servicios del sector público.
- Por no realizar o prestar los servicios conforme se establece en el Anexo 1 Requisitos Técnicos.
- DÉCIMA TERCERA.- PRÓRROGAS.- "EL IMTA" podrá otorgar prorroga por caso fortuito, fuerza mayor o causas atribuibles a "EL IMTA", o cuando "EL PRESTADOR DEL SERVICIO" demuestre la existencia de causas justificadas que le impida cumplir las condiciones establecidas en el contrato.

En los supuestos previstos en el párrafo anterior no procederá aplicar a "EL PRESTADOR DEL SERVICIO" penas convencionales por atraso. La modificación del plazo por caso fortuito o fuerza mayor podrá ser solicitada por "EL IMTA" o "EL PRESTADOR DEL SERVICIO".

Cualquier modificación distinta a lo estipulado en las cláusulas del presente contrato, deberá realizarse mediante convenio debidamente firmado por los representantes legales de las partes.

DÉCIMA CUARTA .- PROCEDIMIENTO DE CONCILIACIÓN .- "EL IMTA" o "EL PRESTADOR DEL SERVICIO" podrán presentar solicitud de conciliación por desavenencias derivadas del cumplimiento del presente contrato, ante la Secretaría de la Función Pública, ubicada en Avenida Insurgentes Sur número 1735, Colonia Guadalupe Inn, Código Postal 01020, Delegación Álvaro Obregón, Ciudad de México, o bien ante el Órgano Interno de Control en el IMTA, dependiente de la Secretaría de la Función Pública, con domicilio en Paseo Cuauhnáhuac, número 8532, Colonia Progreso, Jiutepec, Morelos. La solicitud anteriormente señalada deberá elaborarse invariablemente conforme a lo señalado en el Artículo 128 del Reglamento de la Ley de Adquisiciones, Arrendamientos y Servicios del Sector Público.

Para la interpretación y cumplimiento del presente contrato, así como para todo aquello que no esté expresamente estipulado en el mismo, las partes se someten a la jurisdicción de los Tribunales Federales de la Ciudad de Cuernavaca Morelos, por lo tanto "EL PRESTADOR DEL SERVICIO" renuncia al fuero que pudiera corresponderle por razón de su domicilio presente, futuro o por cualquier otra causa.

Fecha del contrato

Leído que fue el presente contrato y debidamente enteradas las partes de su contenido y alcance legal de sus cláusulas, se firman tres originales en Jiutepec, Morelos, domicilio de "EL IMTA", el día

# POR EL INSTITUTO MEXICANO DE TECNOLOGÍA DEL AGUA

### POR "EL PRESTADOR DEL SERVICIO"

**TESTIGOS:** 

SUBCOORDINADOR DEL ÁREA **SOLICITANTE** 

SUBDIRECTOR DE RECURSOS MATERIALES

# **ANEXO 4**

(Primera Sección) DIARIO OFICIAL Martes 28 de junio de 2011

# **SECRETARIA DE LA FUNCIÓN PÚBLICA**

### **ACUERDO por el que se establecen las disposiciones que se deberán observar para la utilización del Sistema Electrónico de Información Pública Gubernamental denominado CompraNet.**

Al margen un sello con el Escudo Nacional, que dice: Estados Unidos Mexicanos.- Secretaría de la Función Pública.

SALVADOR VEGA CASILLAS, Secretario de la Función Pública, con fundamento en lo dispuesto por los artículos 37, fracciones XIX y XXVII de la Ley Orgánica de la Administración Pública Federal; 27 y 34 de la Ley de Adquisiciones, Arrendamientos y Servicios del Sector Público; 28 y 36 de la Ley de Obras Públicas y Servicios Relacionados con las Mismas, y 6 fracción I del Reglamento Interior de la Secretaría de la Función Pública, y

### **CONSIDERANDO**

Que corresponde a la Secretaría de la Función Pública, en el ámbito de sus atribuciones, establecer normas, políticas y lineamientos en materia de adquisiciones, arrendamientos, servicios y obras públicas de la Administración Pública Federal;

Que en términos de los artículos 56, segundo párrafo de la Ley de Adquisiciones, Arrendamientos y Servicios del Sector Público y 74 de la Ley de Obras Públicas y Servicios Relacionados con las Mismas, la administración del sistema electrónico de información pública gubernamental sobre adquisiciones, arrendamientos, servicios, obras públicas y servicios relacionados con las mismas, denominado CompraNet, está a cargo de la Secretaría de la Función Pública, a través de la Unidad de Política de Contrataciones Públicas;

Que el sistema electrónico a que alude el considerando anterior tiene como fines el contribuir a la generación de una política general en la Administración Pública Federal en materia de contrataciones; propiciar la transparencia y seguimiento de las adquisiciones, arrendamientos y servicios del sector público, así como de las contrataciones de obras públicas y servicios relacionados con las mismas, y generar la información necesaria que permita la adecuada planeación, programación y presupuestación de las contrataciones públicas, así como su evaluación integral;

Que para garantizar la inalterabilidad y conservación de la información contenida en CompraNet, es indispensable que esta Secretaría establezca los controles necesarios, he tenido a bien emitir el siguiente:

#### **ACUERDO**

**Artículo Único.-** Se establecen las disposiciones que se deberán observar para la utilización del Sistema Electrónico de Información Pública Gubernamental, denominado COMPRANET.

#### **Objeto y ámbito de aplicación.**

**1.-** Las presentes disposiciones tienen por objeto regular la forma y términos para la utilización del sistema electrónico de información pública gubernamental, denominado CompraNet, por parte de los sujetos a que se refieren los artículos 1 fracciones I a VI de la Ley de Adquisiciones, Arrendamientos y Servicios del Sector Público y 1 fracciones I a VI de la Ley de Obras Públicas y Servicios Relacionados con las Mismas, así como de los licitantes, proveedores y contratistas, de conformidad con lo previsto en dichos ordenamientos legales.

Las menciones que se hagan a las dependencias y entidades o a las convocantes, se entenderán hechas, en lo conducente, a las entidades federativas, los municipios y los entes públicos de unas y otros.

El registro para la utilización de CompraNet implica la plena aceptación de los usuarios a sujetarse a las presentes disposiciones y a las demás que regulen la operación de dicho sistema.

#### **Definiciones.**

**2.-** Para los efectos de estas disposiciones, en adición a las definiciones contenidas en la Ley de Adquisiciones, Arrendamientos y Servicios del Sector Público, en la Ley de Obras Públicas y Servicios Relacionados con las Mismas y en sus respectivos reglamentos, se entenderá por:

**I. Ley de Adquisiciones:** la Ley de Adquisiciones, Arrendamientos y Servicios del Sector Público;

**II. Ley de Obras:** la Ley de Obras Públicas y Servicios Relacionados con las Mismas;

**III. Operador y/o Administrador:** al servidor público que ha certificado sus capacidades para realizar operaciones y llevar a cabo procedimientos de contratación en CompraNet;

**IV. OSD:** las ofertas subsecuentes de descuentos a que se refiere el artículo 2 fracción VIII de la Ley de Adquisiciones;

**V. PASOP:** el módulo de CompraNet en el que se contienen los programas anuales de adquisiciones, arrendamientos y servicios de las dependencias y entidades y los programas anuales de obras públicas y servicios relacionados con las mismas de las dependencias y entidades;

**VI. RUPC:** el módulo de CompraNet en el que se contienen el Registro Único de Proveedores y el Registro Único de Contratistas;

**VII. Unidad compradora:** el área de las dependencias o entidades que ha sido registrada y autorizada por la UPCP para realizar operaciones y llevar a cabo procedimientos de contratación en CompraNet, a la cual le es asignada una clave de identificación. Dicha Unidad estará a cargo del titular del área contratante o del área responsable de la contratación a nivel central o del servidor público que éste designe, y

**VIII. UPCP:** la Unidad de Política de Contrataciones Públicas de la Secretaría de la Función Pública.

#### **Disposiciones generales.**

**3.-** Las adquisiciones, arrendamientos, servicios, obras públicas y servicios relacionados con las mismas a que se refieren las presentes disposiciones son los comprendidos en el artículo 3 de la Ley de Adquisiciones y en los artículos 3 y 4 de la Ley de Obras, respectivamente.

**4.-** Para la realización de licitaciones públicas, invitaciones a cuando menos tres personas y adjudicaciones directas, con independencia de su carácter nacional o internacional, cuyos montos sean superiores a la cantidad equivalente a trescientas veces el salario mínimo general diario vigente para el Distrito Federal, sin considerar el Impuesto al Valor Agregado, deberá utilizarse CompraNet, con las salvedades previstas en la Ley de Adquisiciones o en la Ley de Obras, según corresponda.

**5.-** Corresponderá a la Secretaría de la Función Pública, a través de la Unidad de Normatividad de Contrataciones Públicas, previa opinión de la UPCP, la interpretación para efectos administrativos de las presentes disposiciones, así como la resolución de los casos no previstos en las mismas.

#### **De los requisitos técnicos.**

**6.-** El sistema CompraNet opera en ambiente Web por lo que los requerimientos tecnológicos mínimos recomendados para su uso son:

**a.** Computadora con microprocesador con arquitectura x86 de séptima generación o equivalente con una capacidad de 512 MB de memoria en RAM y 20 GB de memoria libre en disco duro;

- **b.** Versiones actualizadas de navegador para Internet;
- **c.** Instalación de software JAVA en su última versión, y
- **d.** Conexión a Internet con un ancho de banda de 512 Kbps.

**7.-** La inalterabilidad y conservación de la información contenida o remitida a través de CompraNet, está garantizada por el uso de protocolos de seguridad alineados a los estándares internacionales, no obstante, los usuarios de dicho sistema deberán observar las medidas de seguridad que garanticen que los documentos electrónicos que incorporen al mismo se encuentren libres de virus informáticos.

#### **Del registro y acreditación de unidades compradoras, operadores y administradores.**

**8.-** Para obtener el registro y autorización de Unidad compradora, el titular del área contratante o del área responsable de la contratación a nivel central o el servidor público que éste designe deberá solicitar, mediante oficio a la UPCP, el alta de la misma y designar a los servidores públicos que serán capacitados como operadores y/o administradores de esa Unidad compradora, especificando su perfil de usuarios para la operación de CompraNet, de acuerdo con lo señalado en la guía de usuario que la UPCP pondrá a su disposición en el propio sistema.

Para obtener su registro como operadores y/o administradores de una Unidad compradora, los servidores públicos previamente designados por ésta, deberán acreditar estar capacitados para la operación en CompraNet, de conformidad con los programas de capacitación y actualización que sean definidos por la UPCP y difundidos a través de CompraNet.

La UPCP podrá incluir en CompraNet programas para la capacitación o actualización en línea, los cuales generarán al finalizar el curso, un reporte que acreditará que los servidores públicos cuentan, en su caso, con las habilidades y conocimientos necesarios para realizar operaciones y llevar a cabo procedimientos de contratación en CompraNet.

Cuando se extinga la necesidad de contar con alguna Unidad compradora, el titular del área contratante o del área responsable de la contratación a nivel central o el servidor público que éste designe deberá solicitar, mediante oficio a la UPCP, la baja de esa Unidad Compradora. Dicha solicitud deberá presentarse con quince días naturales de anticipación a la fecha en que se pretenda que la Unidad compradora deje de realizar operaciones y procedimientos de contratación.

**9.-** A los servidores públicos que obtengan su registro como operadores y/o administradores de una Unidad compradora, la UPCP les asignará una clave de usuario única e intransferible que les permitirá operar en CompraNet únicamente para la Unidad compradora que hubiere solicitado su acreditación.

Dicho registro se mantendrá vigente para los operadores o administradores que acrediten estar capacitados para la operación en CompraNet, conforme a los programas de actualización correspondientes.

**10.-** La Unidad compradora que se encuentre registrada y autorizada por la UPCP para operar en CompraNet, estará obligada a utilizar dicho sistema para todos sus procedimientos de contratación cuyos montos sean superiores a la cantidad equivalente a trescientas veces el salario mínimo general diario vigente para el Distrito Federal.

**11.-** Será responsabilidad del titular del área contratante o del área responsable de la contratación a nivel central o el servidor público que éste designe, solicitar a la UPCP la baja de algún operador y/o administrador de la Unidad compradora para efectos de cancelar su clave de usuario. Dicha solicitud deberá presentarse mediante oficio, en el que se precisará la fecha a partir de la cual se requiere se efectúe la baja del operador y/o administrador.

#### **De los programas anuales.**

**12.-** La UPCP dará a conocer a través de CompraNet, los formularios y requerimientos para la integración, difusión y actualización de los programas anuales previstos en la Ley de Adquisiciones y en la Ley de Obras en el PASOP.

**13.-** Los programas anuales a que alude la disposición anterior y, en su caso, sus actualizaciones deberán ser incorporados en el PASOP, el cual generará el acuse de recibo respectivo.

#### **Del acceso y uso de CompraNet para los proveedores y contratistas.**

**14.-** Para que los potenciales licitantes tengan acceso a CompraNet, será necesario que los mismos capturen los datos solicitados en los campos que se determinan como obligatorios en el formulario de registro que está disponible en CompraNet. Si los potenciales licitantes lo estiman conveniente podrán capturar, en ese momento o con posterioridad, la totalidad de la información prevista en dicho formulario.

El medio de identificación electrónica para que los potenciales licitantes nacionales, ya sean personas físicas o morales, hagan uso de CompraNet, será el certificado digital de la firma electrónica avanzada que emite el Servicio de Administración Tributaria para el cumplimiento de obligaciones fiscales.

Cuando se trate de potenciales licitantes extranjeros, el medio de identificación electrónico para que hagan uso de CompraNet se generará por el propio sistema, previo llenado de los formatos que para tal efecto se encuentren establecidos en el mismo y la entrega de la documentación que a continuación se señala o de su equivalente, la cual de presentarse en idioma distinto al español deberá acompañarse de su correspondiente traducción a este idioma. Dicha documentación deberá remitirse debidamente legalizada o, en su caso, apostillada por las autoridades competentes, en términos de las disposiciones aplicables, a través de CompraNet, de manera digitalizada:

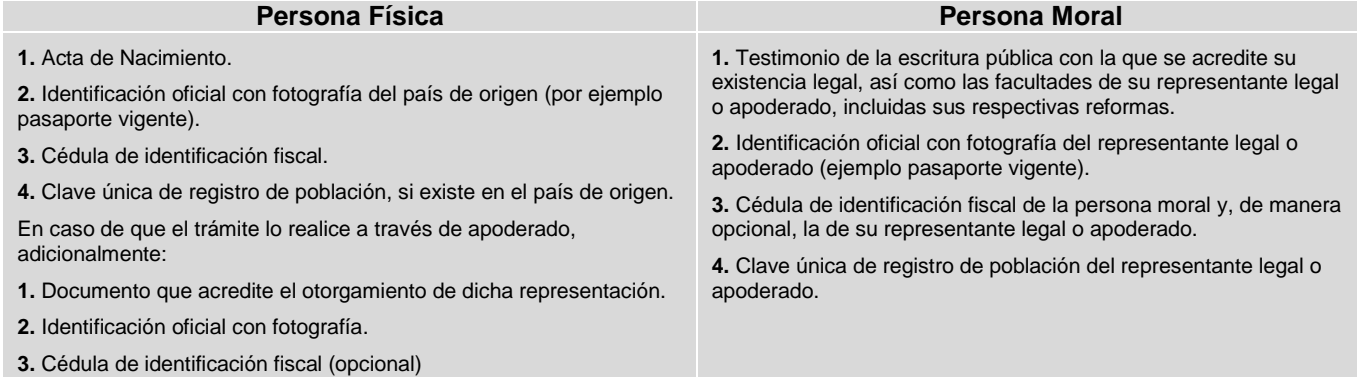

CompraNet emitirá un aviso de recepción de la información a que alude este numeral.

**15.-** Una vez que el potencial licitante, nacional o extranjero, haya capturado correctamente los datos determinados como obligatorios en el formulario de registro a que alude el primer párrafo del numeral anterior, CompraNet le hará llegar dentro de los ocho días naturales posteriores, una contraseña inicial de usuario registrado, la cual deberá modificar de manera inmediata con la finalidad de salvaguardar la confidencialidad de la información que remita a través de CompraNet.

**16.-** Para la presentación y firma de proposiciones o, en su caso, de inconformidades a través de CompraNet, los licitantes nacionales deberán utilizar la firma electrónica avanzada que emite el Servicio de Administración Tributaria para el cumplimiento de obligaciones fiscales.

En el caso de los licitantes extranjeros, para la presentación y firma de sus proposiciones y, en su caso, de inconformidades a través de CompraNet, deberán utilizar los medios de identificación electrónica que otorgue o reconozca la Secretaría de la Función Pública, de conformidad con las disposiciones emitidas al efecto.

CompraNet emitirá un aviso de la recepción de las proposiciones o, en su caso, de las inconformidades a que se refieren los párrafos anteriores.

Por medio de identificación electrónica se considerará al conjunto de datos y caracteres asociados que permiten reconocer la identidad de la persona que hace uso del mismo, y que legitiman su consentimiento para obligarse a las manifestaciones que realice con el uso de dicho medio.

**17.-** La UPCP pondrá a disposición de los usuarios de CompraNet, a través de dicho sistema, la información necesaria para el uso eficiente del mismo.

#### **Registro Único de Proveedores y de Contratistas.**

**18.-** Para su inscripción en el Registro Unico de Proveedores o en el de Contratistas, según corresponda, el proveedor o contratista interesado deberá incorporar en CompraNet los datos que le sean aplicables de entre los contenidos en el formulario disponible en dicho sistema, los cuales en términos de los artículos 105 del Reglamento de la Ley de Adquisiciones y 43 del Reglamento de la Ley de Obras, son:

**I.** Nombre o razón social, nacionalidad y domicilio;

**II.** Información relativa al número de escritura constitutiva, sus reformas y datos de su inscripción en el Registro Público correspondiente;

**III.** Relación de socios, conforme a lo dispuesto en los artículos 50 fracción VII de la Ley de Adquisiciones o 51 fracción VI de la Ley de Obras, según corresponda, y el artículo 73 de la Ley General de Sociedades Mercantiles;

**IV.** Nombre de los representantes legales del proveedor o contratista, así como la información relativa a los documentos públicos que los acrediten como tales y sus datos de inscripción en el Registro Público de Comercio;

**V.** Especialidad del proveedor o contratista y la información relativa a los contratos que según el caso, lo acrediten;

**VI.** Experiencia del proveedor o contratista y la información de los contratos que según el caso, la acreditan, y

**VII.** Información referente a la capacidad técnica, económica y financiera del proveedor o contratista.

Una vez que el proveedor o contratista adjudicado haya completado el formulario a que se refiere el párrafo anterior, la Unidad compradora validará la información proporcionada y en su caso lo inscribirá en el RUPC dentro de los dos días hábiles posteriores a que se haya completado el formulario. CompraNet hará llegar al proveedor o contratista su número de inscripción, dentro de los dos días hábiles posteriores a ésta.

La fecha de inscripción en el RUPC, será la que se considere como el inicio del historial del proveedor o contratista para efectos de lo dispuesto en los artículos 48 de la Ley de Adquisiciones y 86 de su Reglamento, así como en los artículos 48 de la Ley de Obras y 90 de su Reglamento.

El proveedor o contratista será responsable de mantener actualizada la información a que se refiere este numeral, para efectos de lo dispuesto en los artículos 48, fracción VI del Reglamento de la Ley de Adquisiciones y 61, fracción VII del Reglamento de la Ley de Obras, para lo cual utilizará el medio de identificación electrónica con el que tiene acceso a CompraNet.

**19.-** Corresponderá a las unidades compradoras incorporar a CompraNet, los datos relativos a los contratos en materia de adquisiciones, arrendamientos, servicios, obras públicas y servicios relacionados con las mismas y a su cumplimiento, con el propósito de integrar el historial de

proveedores o contratistas a que hacen referencia los artículos 105 del Reglamento de la Ley de Adquisiciones y 43 del Reglamento de la Ley de Obras, según corresponda.

**20.-** La inscripción en el RUPC sólo se realizará en una ocasión. Cuando una Unidad compradora reciba la solicitud de inscripción de algún proveedor o contratista que ya se encuentre registrado en el RUPC, le comunicará a éste de tal circunstancia y le solicitará verificar que su información contenida en dicho registro se mantenga actualizada.

**21.-** La clave y contraseña que la Unidad compradora utilizará para capturar y validar la información del RUPC le será proporcionada por la UPCP, previa solicitud que realice conforme al procedimiento difundido a través de CompraNet.

La clave y contraseña a que se refiere el párrafo anterior, serán diferentes de las que utilizan los operadores y/o administradores de la Unidad compradora para realizar los procedimientos de contratación en el CompraNet.

**22.-** La información relativa al RUPC permanecerá en CompraNet aun cuando el proveedor o contratista solicite su baja del mismo.

**23.-** Una vez concluido el contrato, la Unidad compradora que capturó los datos relevantes del mismo, deberá incorporar en CompraNet, con base en la información que le proporcione el administrador del contrato o el área responsable de la ejecución de los trabajos, los datos relativos al cumplimiento de dicho contrato para el efecto de que dicho sistema asigne una puntuación al proveedor o contratista, según corresponda, a partir de menor incidencia de los siguientes factores:

- Aplicación de penas convencionales;
- Deducciones al pago o retenciones;
- Ejecución de garantías de cumplimiento, de anticipo, de vicios ocultos, o cualesquiera otra;
- Inhabilitación en la dependencia o entidad convocante, en términos de los artículos 50 fracción III de la Ley de Adquisiciones o 51 fracción III de la Ley de Obras, según corresponda, y
- Rescisión administrativa.

El grado de cumplimiento de un proveedor o contratista se determinará por el promedio aritmético de la puntuación de cada uno de los contratos que tenga registrados en CompraNet.

Cualquier Unidad compradora tendrá acceso a la información relativa al historial de cumplimiento de los proveedores y contratistas, con base en la cual podrán reducir los montos de garantía de cumplimiento, en términos de lo dispuesto en los Lineamientos expedidos al efecto por la Secretaría de la Función Pública.

CompraNet sólo considerará totalmente integrado un expediente (carpeta virtual), una vez que la Unidad compradora incorpore en dicho sistema la información a que se refiere el primer párrafo de este numeral respecto del o los contratos derivados de un procedimiento de contratación.

#### **De la operación de CompraNet.**

**24.-** Para dar inicio a un procedimiento de contratación en CompraNet, se requiere la creación previa de un expediente (carpeta virtual) el cual contendrá toda la información que derive de dicho procedimiento. Para la creación del expediente, CompraNet cuenta con plantillas preconfiguradas que consideran los diferentes requerimientos de información, según el tipo de procedimiento que se pretenda llevar a cabo.

**25.-** Los contratos que deriven de un procedimiento de contratación deberán reportarse, a más tardar dentro de los 5 días hábiles posteriores al fallo, con independencia de la fecha en que se firmen, utilizando el formulario que para el reporte de información relevante del contrato se encuentra disponible en CompraNet.

Cualquier modificación a la información proporcionada, deberá reportarse dentro de los 5 días hábiles siguientes a la fecha en que ésta ocurra.

**26.-** Las actas relativas a la junta de aclaraciones, al acto de presentación y apertura de proposiciones, y a la junta pública en la que se dé a conocer el fallo, se deberán incorporar en CompraNet al concluir dichos actos, en la sección de difusión al público en general.

**27.-** La Unidad compradora que permita la recepción de proposiciones en forma documental y por escrito durante un procedimiento de contratación mixto o presencial, deberá incorporar dicha información a CompraNet utilizando al efecto la guía que se encuentra disponible en el propio sistema, con objeto de analizar el comportamiento de las contrataciones públicas.

La información generada por cualquier Operador y/o Administrador en CompraNet, será considerada documento público en términos del Código Federal de Procedimientos Civiles, por lo que su reproducción a través de dicho sistema tendrá pleno valor probatorio.

**28.-** CompraNet cuenta con un Clasificador Único de las Contrataciones Públicas, denominado CUCOP, el cual permitirá, entre otras funcionalidades, optimizar el análisis de la información relativa a los bienes, servicios y obras públicas que contratan las dependencias y entidades. El CUCOP será utilizado por:

**a.** Los potenciales licitantes, al momento en que se registren en la plataforma para clasificar los bienes o servicios de su especialidad, y

**b.** Las unidades compradoras, al configurar cada expediente de contratación y durante la captura de los datos relevantes del contrato.

**29.-** Las dependencias y entidades, a través de la Unidad compradora, recabarán de los licitantes su aceptación de que se tendrán como no presentadas sus proposiciones y, en su caso, la documentación requerida por la Unidad compradora, cuando el archivo electrónico en el que se contengan las proposiciones y/o demás información no pueda abrirse por tener algún virus informático o por cualquier otra causa ajena a la dependencia o entidad.

**30.-** Cuando por causas ajenas a CompraNet o a la Unidad compradora, no sea posible iniciar o continuar con el acto de presentación y apertura de proposiciones, el mismo se podrá suspender de manera fundada y motivada, hasta en tanto se restablezcan las condiciones para su inicio o reanudación; a tal efecto la Unidad compradora difundirá en CompraNet la fecha y hora en la que iniciará o reanudará el acto.

#### **De las Ofertas Subsecuentes de Descuentos.**

**31.-** Para utilizar la modalidad OSD en un procedimiento de licitación pública electrónica, la Unidad compradora tendrá que seleccionar la plantilla correspondiente a esta modalidad al momento de crear el expediente.

**32.-** La participación en un procedimiento de licitación pública electrónica, bajo la modalidad OSD, implica la previa acreditación de los licitantes interesados en el uso de la herramienta OSD, a tal efecto, la UPCP mantendrá en CompraNet a disposición de cualquier interesado, la información necesaria para su capacitación y/o acreditación en el uso de dicha herramienta.

**33.-** El servidor público que acredite su capacitación para el uso de CompraNet en términos de lo dispuesto en el numeral 8 de las presentes disposiciones, estará certificado para llevar a cabo procedimientos de licitación pública electrónica bajo la modalidad de OSD.

**34.-** La Unidad compradora estará autorizada para realizar la licitación pública electrónica bajo la modalidad de OSD cuando el servidor público designado como operador y/o administrador cumpla lo dispuesto en el numeral anterior.

**35.-** La clave de acceso o certificado digital para que los licitantes participen en procedimientos de contratación bajo la modalidad de OSD serán los mismos que recibieron al inscribirse al CompraNet, de conformidad con los numerales 14 y 15 de las presentes disposiciones.

# **Transitorios**

PRIMERO.- El presente Acuerdo y las disposiciones contenidas en el mismo entrarán en vigor al día siguiente al de su publicación en el Diario Oficial de la Federación.

**SEGUNDO.-** A partir de la entrada en vigor del presente Acuerdo, se abrogan las disposiciones y se dejan sin efectos los oficios que a continuación se indican:

- Acuerdo por el que se establecen las disposiciones para el uso de medios remotos de comunicación electrónica, en el envío de propuestas dentro de las licitaciones públicas que celebren las dependencias y entidades de la Administración Pública Federal, así como en la presentación de las inconformidades por la misma vía, publicado en el Diario Oficial de la Federación de fecha 9 de agosto de 2000.
- Acuerdo que establece la información relativa a los procedimientos de licitación pública que las dependencias y entidades de la Administración Pública Federal deberán remitir a la Secretaría de Contraloría y Desarrollo Administrativo por transmisión electrónica o en medio magnético, así como la documentación que las mismas podrán requerir a los proveedores para que éstos acrediten su personalidad en los procedimientos de licitación pública, publicado en el Diario Oficial de la Federación de fecha 11 de abril de 1997.
- Oficio No. SP/100/del 610 al 635/2004 de fecha 23 de agosto de 2004, emitido por el Secretario de la Función Pública, relativo a la información que debe remitirse al Sistema Electrónico de Contrataciones Gubernamentales (COMPRANET).
- Oficio SP/100/336/09 de fecha 23 de septiembre de 2009, emitido por el Secretario de la Función Pública, mediante el cual se indica que deberán subirse al Sistema CompraNet los contratos con un monto mayor a 300 veces el Salario Mínimo General Vigente en el Distrito Federal sin considerar IVA.

**TERCERO.-** A partir de la entrada en vigor del presente Acuerdo, la versión de CompraNet que se encuentra activa desde el año 2000, dejará de ser el sistema electrónico de información pública gubernamental sobre adquisiciones, arrendamientos, servicios, obras públicas y servicios relacionados con las mismas. La información contenida en dicha versión no será migrada a la nueva plataforma y sólo se mantendrá disponible para consulta, así como para los efectos previstos en el párrafo siguiente.

Los procedimientos de contratación que las dependencias y entidades hayan iniciado en la versión activa de CompraNet a que se refiere el párrafo anterior, deberán concluirse utilizando esa versión.

**CUARTO.-** Hasta en tanto se encuentre disponible la funcionalidad en CompraNet para realizar el sorteo por insaculación previsto en el último párrafo del artículo 54 del Reglamento de la Ley de Adquisiciones, Arrendamientos y Servicios del Sector Público, dicho sorteo se llevará a cabo de acuerdo con lo establecido en los párrafos segundo y tercero del citado precepto.

#### Sufragio Efectivo. No Reelección.

México, Distrito Federal, a los dieciséis días del mes de junio de dos mil once.- El Secretario de la Función. Pública, **Salvador Vega Casillas**.- Rúbrica.